## ҚАЗАҚСТАН РЕСПУБЛИКАСЫ ҒЫЛЫМ ЖӘНЕ ЖОҒАРЫ БІЛІМ МИНИСТРЛІГІ

«Қ.И. Сәтбаев атындағы Қазақ ұлттық техникалық зерттеу университеті» коммерциялық емес акционерлік қоғамы

Автоматика және ақпараттық технологиялар институты

Электроника, телекоммуникация және ғарыштық технологиялар кафедрасы

Оразбеков Әсет Самиғоллаұлы

«TLC5940 микросхеманы қолдана отырып, 64 түсті жарықдиодты сызғышты жасау»

## **ДИПЛОМДЫҚ ЖҰМЫС**

6B07104 - Electronic and Electrical Engineering

Алматы 2024

### КАЗАКСТАН РЕСПУБЛИКАСЫ ҒЫЛЫМ ЖӘНЕ ЖОҒАРЫ БІЛІМ МИНИСТРЛІГІ

«Қ.И. Сәтбаев атындағы Қазақ ұлттық техникалық зерттеу университеті» коммерциялық емес акционерлік қоғамы

Автоматика және ақпараттық технологиялар институты

Электроника, телекоммуникация және ғарыштық технологиялар кафедрасы

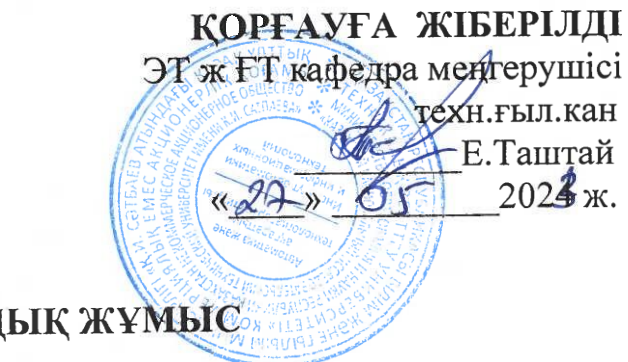

## ДИПЛОМДЫҚ ЖҰМЫС

Тақырыбы «TLC5940 микросхеманы қолдана отырып, 64 түсті жарықдиодты сызғышты жасау»

6B07104 - Electronic and Electrical Engineering

Орындаған:

Oping.

Ә.С.Оразбеков

Рецензент: Сайман Корпорациясы ЖШС дирожтордый дидіріс жөніндегі орынбасары А.С.Алиев  $2024$   $\frac{1}{2}$ 

Ғылыми жетекші экон.ғыл.кандидаты, қауымдастырылған профессор АУСКУТТЫбаева

 $\frac{24}{3}$  os 2024 ж.

Алматы 2024

### ҚАЗАҚСТАН РЕСПУБЛИКАСЫ ҒЫЛЫМ ЖӘНЕ ЖОҒАРЫ БІЛІМ МИНИСТРЛІГІ

«Қ.И. Сәтбаев атындағы Қазақ ұлттық техникалық зерттеу университеті» коммерциялық емес акционерлік қоғамы

Автоматика және ақпараттық технологиялар институты

Электроника, телекоммуникация және ғарыш технологиялар кафедрасы

6B07104 - Electronic and Electrical Engineering

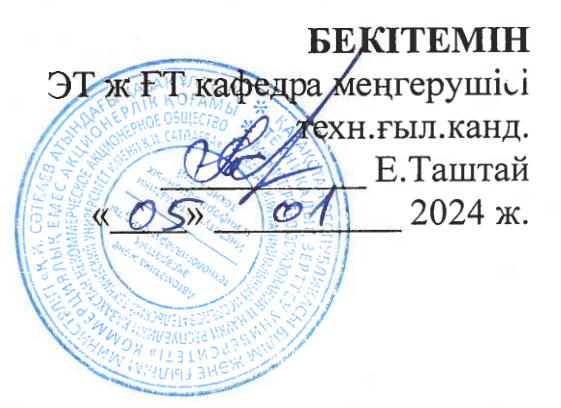

### Дипломдық жұмыс орындауға ТАПСЫРМА

Білім алушы: Оразбеков Әсет Самиғоллаұлы

Тақырыбы: «TLC5940 микросхеманы қолдана отырып, 64 түсті жарықдиодты сызғышты жасау».

Университет ректорының «4» желтоқсан 2023ж. №548 П/Ө бұйрығымен бекітілген

Аяқталған жобаны тапсыру мерізімі «15» мамыр 2024ж.

Жумыстың бастапқы мәліметтері:

1. Плата бір жағында диаметрі 3 мм болатын 64 жарықдиоды;

2. Жасалған платаны:

3. Sprint-Layout бағдарламалалық модулі.

Дипломдық жұмыста қарастырылатын мәселелер тізімі:

а) Жарық диоды бар сызғыштар мен жарықдиодты басқару блоктарын талдау;

б) Жарықдиодты желіні жобалау және есептеу;

в) Sprint-Layout бағдарламасы көмегімен плата жасау.

Сызбалық материалдар 15 слайдпен nnt форматында көрсетілген.

Ұсынылатын негізгі әлебиет:

1 Blundell, BG, (2011). «О трехмерных объемных дисплеях», Walker Wood Ltd. [ISBN](https://ru.wikibrief.org/wiki/ISBN_(identifier)) 9780473193768 . [\(http://www.barrygblundell.com,](http://www.barrygblundell.com/) файл PDF).

2 Бланделл, Б.Г., (2011). «3D-дисплеи и пространственное взаимодействие: изучение науки, искусства, эволюции и использования 3D-технологий, том I: от восприятия к технологиям», Walker Wood Ltd. [ISBN](https://ru.wikibrief.org/wiki/ISBN_(identifier)) 9780473177003 . [\(http://www.barrygblundell.com,](http://www.barrygblundell.com/) файл PDF).

3 Бланделл, Б.Г. и Шварц, А. Дж. (2007). «Улучшенная визуализация: освобождение места для трехмерных изображений», John Wiley Sons. [ISBN](https://ru.wikibrief.org/wiki/ISBN_(identifier)) 0- 471-78629-2 .

4 Бланделл, Б.Г. и Шварц, А. Дж. (2006). Креативные трехмерные дисплеи и интерфейсы взаимодействия: трансдисциплинарный подход, John Wiley Sons. [ISBN](https://ru.wikibrief.org/wiki/ISBN_(identifier)) 0-471-23928-3 . [\(http://www.barrygblundell.com,](http://www.barrygblundell.com/) файл PDF).

5 Бланделл, Б.Г. и Шварц, А.Дж. (2000). Системы объемного трехмерного отображения, John Wiley Sons. [ISBN](https://ru.wikibrief.org/wiki/ISBN_(identifier)) 0-471-23928-3 [\(http://www.barrygblundell.com,](http://www.barrygblundell.com/) файл PDF).

6 Фавалора, GE (2005, август). «Объемные 3D-дисплеи и инфраструктура приложений», Компьютер, 38 (8), 37-44. Иллюстрированный технический обзор современных и исторических объемных трехмерных дисплеев. [Цитирование](https://portal.acm.org/ft_gateway.cfm?id=1083847type=externalcoll=GUIDEdl=GUIDECFID=72565744CFTOKEN=83694390)  IEEE [через ACM.](https://portal.acm.org/ft_gateway.cfm?id=1083847type=externalcoll=GUIDEdl=GUIDECFID=72565744CFTOKEN=83694390)

7 Funk, W. (2008). «Голографика: система производительности объемного синтеза изображений», Proc. SPIE, т. 6803, SPIE - Int'l Soc. для оптики, стереоскопических дисплеев и приложений XIX. [PDF на сайте автора](http://www.hologlyphics.com/Hologlyphics_6803-51.pdf)

8 Халле, М. (1997). «Автостереоскопические дисплеи и компьютерная графика», Компьютерная графика, ACM SIGGRAPH, vol. 31, нет. 2, (стр. 58–62). Вдумчивый и краткий обзор области технологий трехмерного отображения, в частности не объемных дисплеев. [HTML и PDF](http://web.media.mit.edu/~halazar/autostereo/autostereo.html)

9 Хартвиг Р. (1976). Vorrichtung zur Dreidimensionalen Abbildung в Einem Zylindersymmetrischen Abbildungstraum, патент Германии DE2622802C2, подана в 1976 г., выдан в 1983 г. Одна из самых ранних патентных ссылок на трехмерный дисплей с вращающейся спиралью.

10 Honda, T. (2000). Технология трехмерного дисплея, удовлетворяющая «сверхмножеству ракурсов». В Б. Джавиди и Ф. Окано (ред.), Proc. Трехмерное видео и дисплей: устройства и системы, т. CR76, SPIE Press, (стр. 218– 249). [ISBN](https://ru.wikibrief.org/wiki/ISBN_(identifier)) 0-8194-3882-0

11 Langhans, K., Bezecny, D., Homann, D., Bahr, D., Vogt, C., Blohm, К., и Шаршмидт, К.-Х. (1998). [«Новый портативный 3D-дисплей FELIX,](http://www.blohm.onlinehome.de/files/paper_pw_98.pdf)» Proc. SPIE, т. 3296, SPIE - Int'l Soc. for Optical Eng., (стр. 204–216). Включает тщательный обзор литературы по объемным изображениям.

12 Льюис, Дж. Д., Вербер, К. М., и МакГи, Р. Б. (1971). [Настоящий](https://ieeexplore.ieee.org/abstract/document/1476595/)  [трехмерный дисплей,](https://ieeexplore.ieee.org/abstract/document/1476595/) IEEE Trans. Электронные устройства, 18, 724-732. Раннее исследование так называемых твердотельных 3-D дисплеев.

13 Roth, E. (2006). Объемный дисплей на основе струйной технологии, [PDF](http://www6.in.tum.de/pub/Main/Rothe/Volumetric-Display-Inkjet-Technology-Term-Paper_Roth-2006.pdf) (Архивировано 14.03.2012: [\[1\]\)](https://web.archive.org/web/20120314131904/http:/www6.in.tum.de/pub/Main/Rothe/Volumetric-Display-Inkjet-Technology-Term-Paper_Roth-2006.pdf)

## Дипломдық жұмысты дайындау **KECTECI**

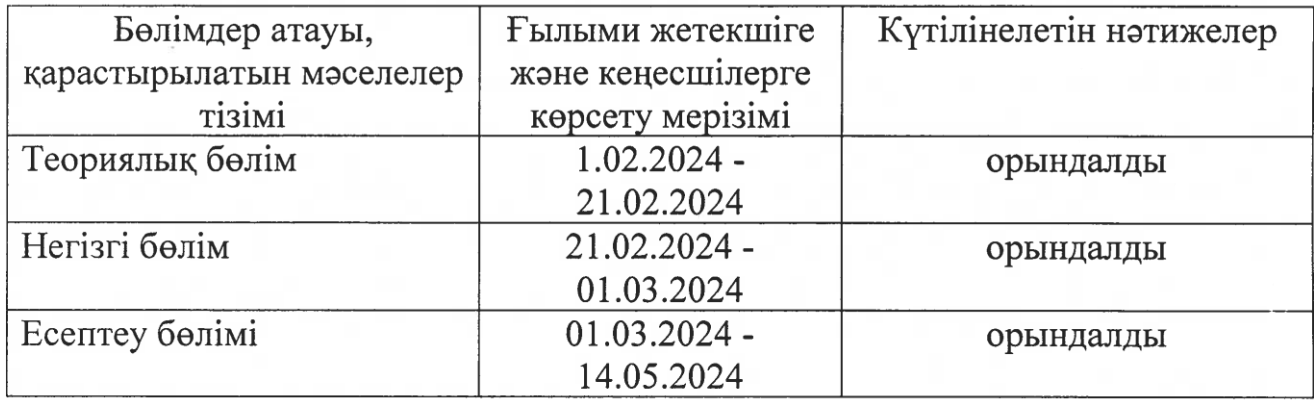

Дипломдық жұмыс (жоба) бөлімдерінің кеңесшілері мен норма бақылаушының аяқталған жұмысқа(жобаға) қойған

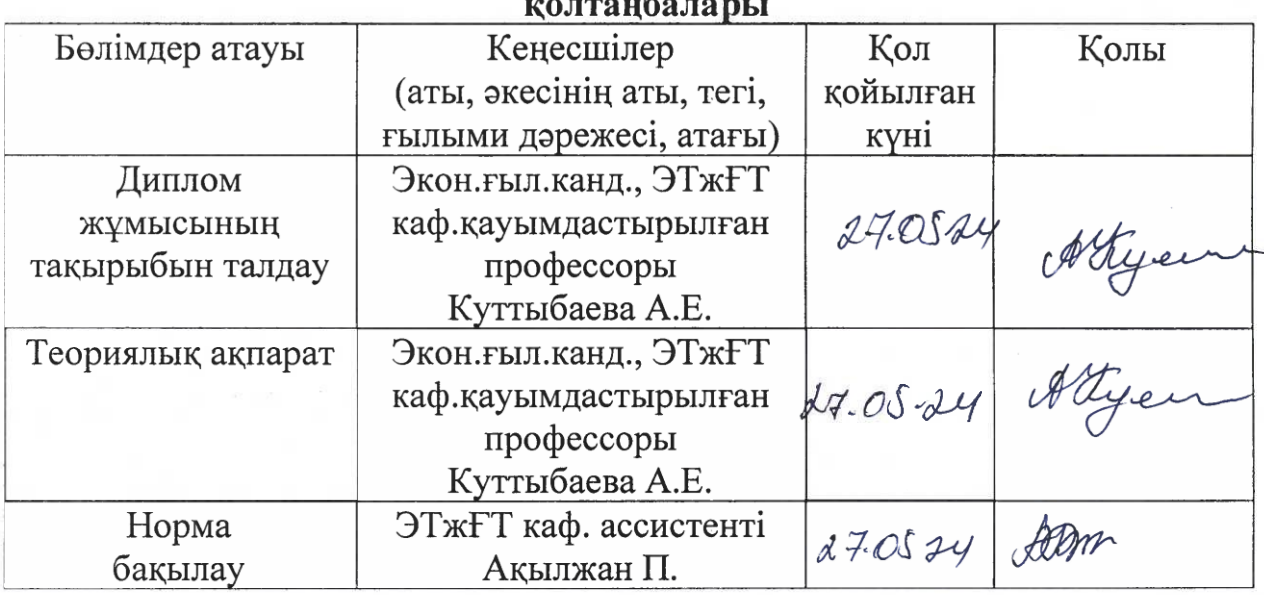

Ғылыми жетекшісі \_ A tycum А.Е. Куттыбаева

(қолы)<br>Тапсырманы орындауға алған білім алушы  $\mathcal{G}^{\text{ref}}$  Ә.С.Оразбеков

(қолы)

Күні « $2024$  ж.

#### **АҢДАТПА**

Бұл жұмыста TLC5940 микросхеманы қолдана отырып, 64 түсті жарықдиодты сызғыш жасалған. Қазіргі түрлі түсті теледидарды осы жарық диодтарымен жасау мәселесі кең орын алуда. Қытайды жан жағынан көретін дисплей шығарылуда. Қолданыстағы дисплейлерді талданған. Кескінді цилиндрлік бетке шығару ерекшеліктері, TLC5940 жарық диоды драйвері, TLC5940 талдауы жасалған.

Жарықдиодты сызғышты жасалып және сыналды. Sprint Layout бағдарламасымен печатты платада 64 светодиодты сызғыш жасалды.

#### **АННОТАЦИЯ**

В данной работе разработана 64-цветная светодиодная линейка с использованием микросхемы TLC5940. Проблема создания современного цветного телевизора с этими светодиодами становится все более распространенной. Создается дисплей, который видит Китай со стороны. Проанализированы существующие дисплеи. Особенности вывода изображения на цилиндрическую поверхность, драйвер светодиода TLC5940, анализ TLC5940.

Разработана и испытана светодиодная линейка. С помощью Sprint Layout на печатной плате было создано 64 светодиодных линейки.

#### **ANNOTATION**

In this work, a 64-color LED ruler was developed using the TLC5940 microcircuit. The problem of creating a modern color TV with these LEDs is becoming widespread. A display is being produced that sees China from the side. In addition, it is possible to determine the size of the display. Features of the output of the image to a cylindrical surface, the TLC5940 LED driver, TLC5940 analysis is made.

Led ruler has been developed and tested. With the Sprint Layout program, 64 led rulers were created on the stove circuit board.

## **МАЗМҰНЫ**

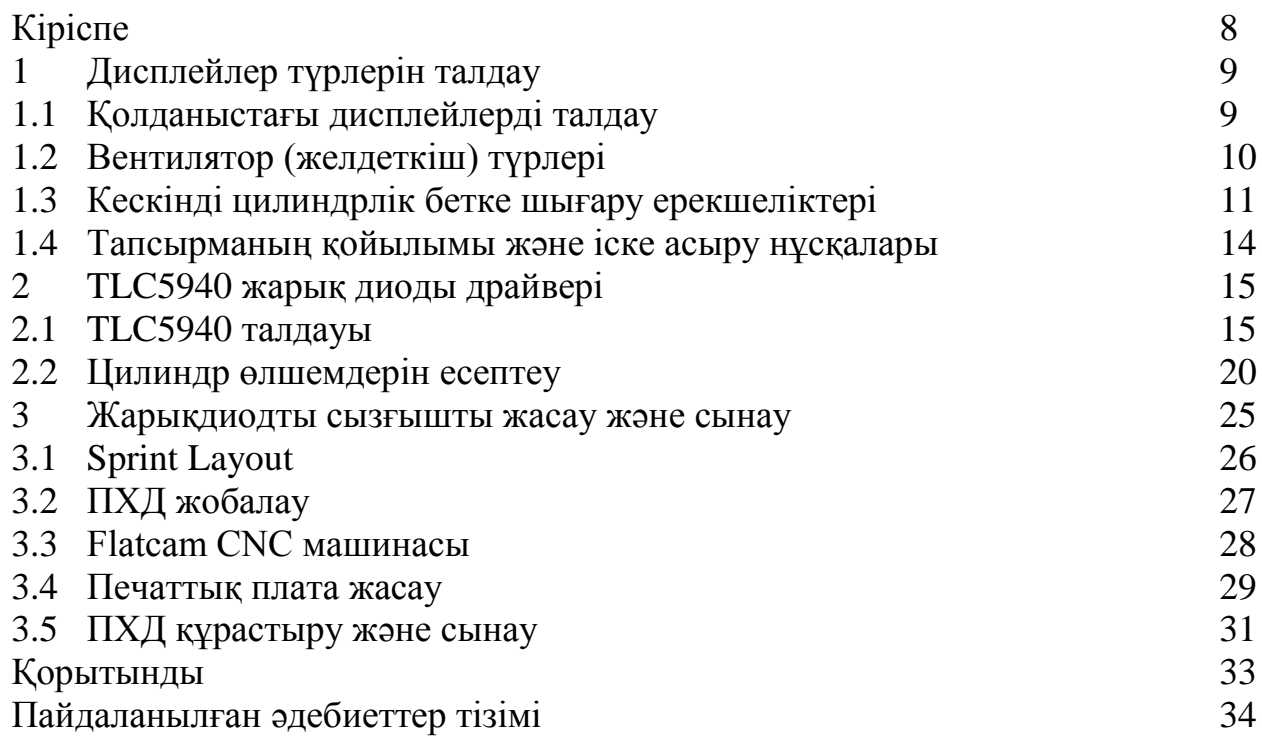

### **КІРІСПЕ**

Бұл тезисте мен жарық диодтарындағы цилиндрлік дисплейге арналған ПХД әзірлеумен айналыстым. 3 мм 64 ақ жарықдиодты жарық диоды жарық диоды ретінде қолданды, бірнеше нұсқалар бар: TLC5940. TLC5940 бұл PWM драйвері 16 шығысы бар. Жұмысты орындау үшін сізге ПХД әзірлеу, бөлшектерді жинау және оларды тақтаға дәнекерлеу қажет болады. Бұл дипломдық жұмыстың өзектілігі мынада: егер сіз голографиялық желдеткішті осы жолмен жасасаңыз, онда сіз қуат ресурстарына және қажетті элементтерге, мысалы, диодтарға үнемдей аласыз. Және голографиялық желдеткіш үшін көбірек мүмкіндіктер жасаңыз.

Соңғы жылдары медиа-мазмұнды тұтыну құрылымы 2D форматтан 3D форматқа ауысады. медиа-мазмұн виртуалды шындық технологиясы, қосымша шындық технологиясы немесе голографиялық бейнелеу технологиясы сияқты әртүрлі технологияларды қолдану арқылы максималды қанағаттану мен толқуды қамтамасыз ететін етіп өзгертілді. Медиа-мазмұн мен деректер технологияларының конвергенциясы арқылы нақты әлемге ұқсас визуалды эффектілерді қайталай алатын мазмұн жасау мүмкіндігі болады.

Бұл тезисте цилиндрлік көп қабатты дисплейдің дизайнын жасау мәселесі қарастырылады. Технологиялық тапсырмаға сәйкес өзара байланысты екі мәселені шешу қажет.

Бірінші:

- қолданыстағы түрлі түсті диодтарды талдау;
- құрылымды дамыту;
- элемент базасын таңдау.

Екінші:

- Sprint-Layout бағдарламасы көмегімен плата жасау;
- эксперименттік үлгіні көрсету.

## **1 Дисплейлер түрлерін талдау**

### **1.1 Қолданыстағы дисплейлерді талдау**

Цилиндрлік дисплейді дамытудың негізі диаметрі 40-тан 60 см-ге дейінгі шеңбермен шектелген жалған голографиялық кескіннің шығуын қамтамасыз ететін қолданыстағы голографиялық желдеткіштер болып табылады.олардың жұмыс принципін қарастырыңыз.

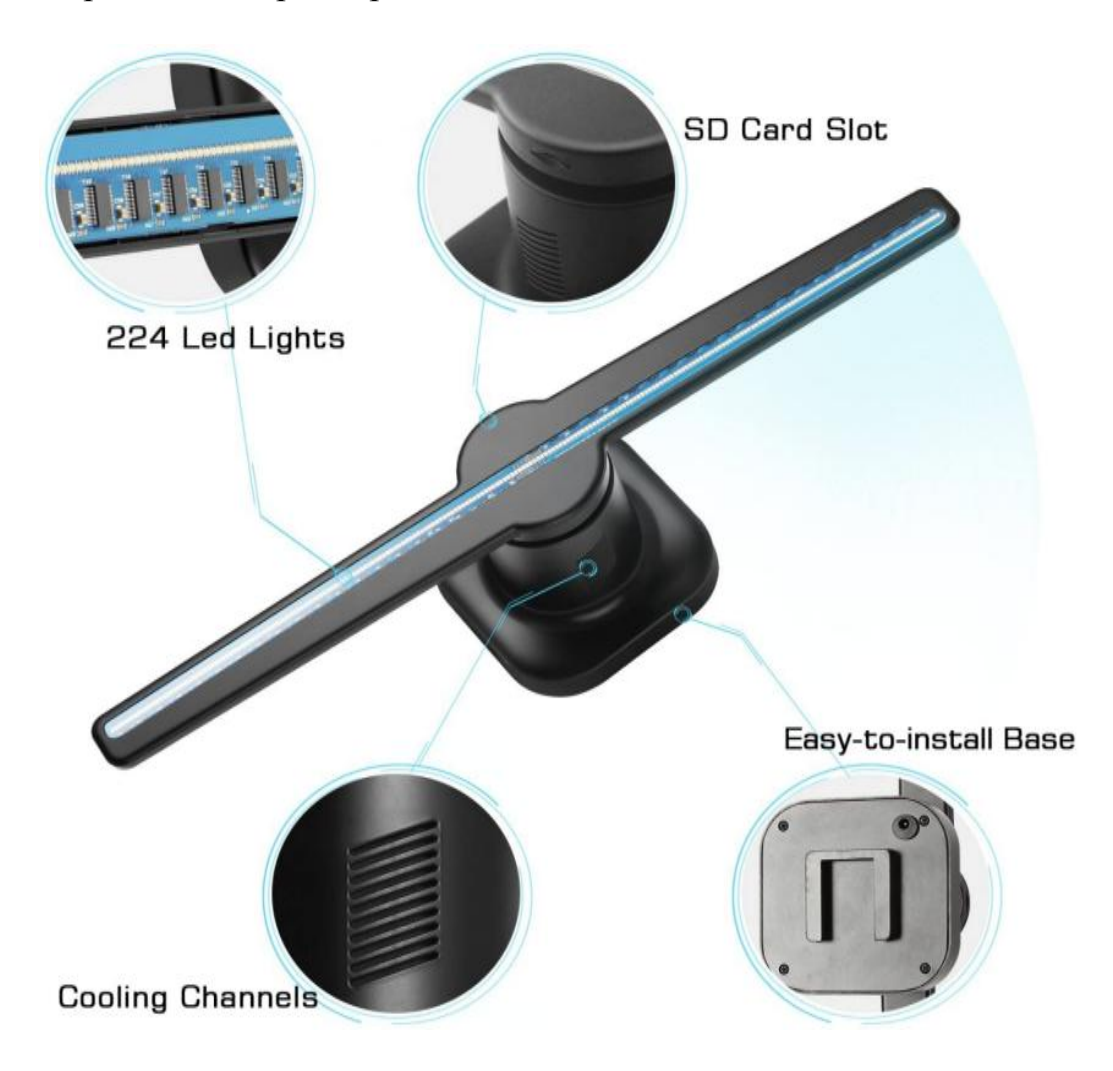

1.1 - сурет – Голографиялық желдеткіш

Қазіргі уақытта голографиялық желдеткіштер көбінесе 1.1-суреттегідей қолданылады.

Әдетте мыналардан тұрады:

1) Жарықдиодты шамдардың n-ші санынан тұратын жарықдиодты сызғыштар.

2) Әрі қарай, әрине, файлдарды қабылдау ұясы. Бұл алынбалы SD картасының ұясы болуы мүмкін. Немесе USB порты, бәрі модельге байланысты.

3) Бұл салқындату, 1.1-суретте салқындатқышқа арналған орын көрсетілген .

4) Бұл орын бекіту. Мұндай голографиялық желдеткіштерді тігінен де ,көлденеңінен де қоюға болады .

5) Зарядтағыштың кіру ұясы [1].

## **1.2 Вентилятор (желдеткіш) түрлері**

Осының бәрінен голографиялық желдеткіштердің көптеген нұсқалары бар ,олар жарық диодтарының санынан кескінді тарату уақытына дейін өзгереді.

Егер сіз Екі жазықтықта немесе тіпті үш жазықтықта жұмыс істейтін голографиялық желдеткіш жасасаңыз ше?

Жауап: цилиндрлік желдеткіш

Әлемде екі, төрт және алты жүзді голографиялық желдеткіштер бар.

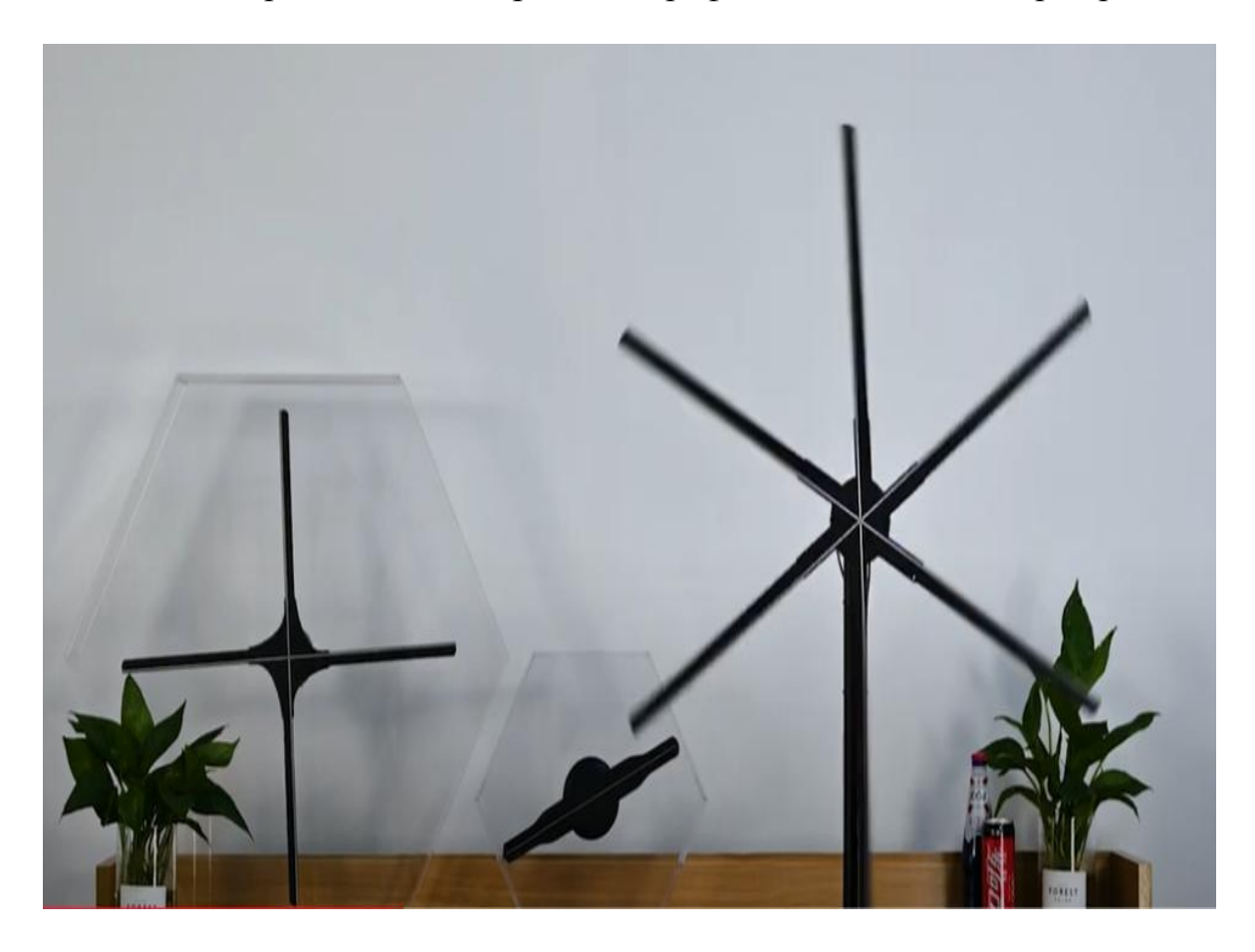

1.2 - сурет – 2, 4, 6 қалақтары бар голографиялық вентилятор

Пышақтар неғұрлым көп болса, ауада ілулі сурет соғұрлым жарқын болады. Пайдаланылған жарық диодтарының диаметрі неғұрлым аз болса, сурет өте айқын көрінеді.

Тағы бір ерекшелігі - фонның көрінуі. Сондықтан үш өлшемді кескінді шығару үшін көп қабатты голографиялық желдеткіштерді қолдануға болады. Бірақ ең жақсы нұсқа-цилиндрлік қабатты лисплей жасау [2].

#### **1.3 Кескінді цилиндрлік бетке шығару ерекшеліктері**

Алдымен ойланайық: неге цилиндрлік ? Жалпы, әр түрлі объектілердің үш өлшемді суреттері алғаш рет 1947 жылы ғалым Денеш Габормен алынды. Бұл сәтті тәжірибе болғанымен, сурет белгілі бір бұрышта ғана көрінді.

Жақында бұл мәселелер шешілген көлемді дисплейлер пайда болды .Осындай түрлердің бірі-цилиндрлік голографиялық желдеткіш. Яғни, кәдімгі голографиялық желдеткіштерде қолданылатын пышақтар цилиндрдің пішіні айналу кезінде алынатындай етіп қайта жасалады [11].

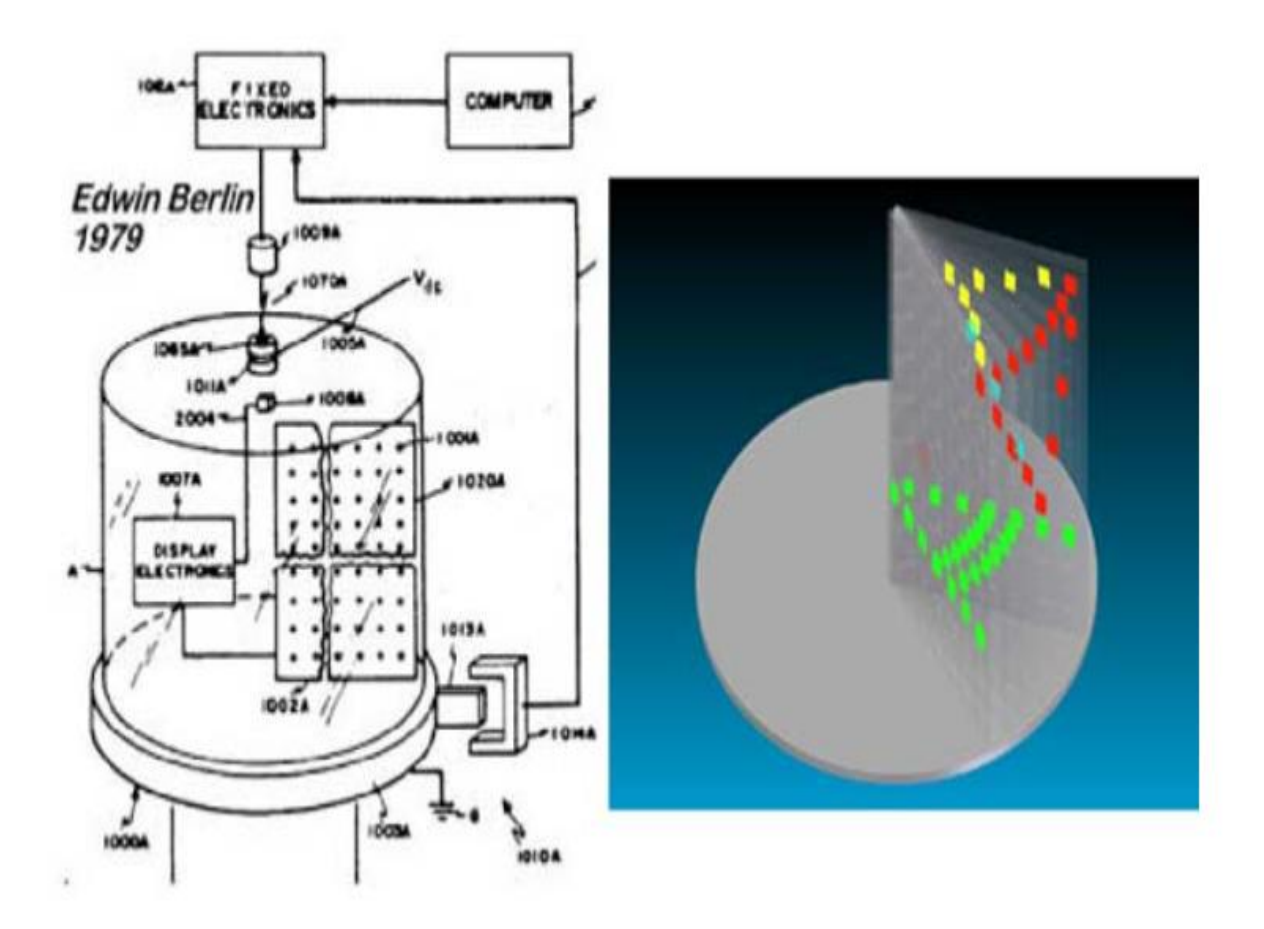

1.3 - сурет – Диод матрицасы

Суретте көрсетілгендей, бұл жағдайда шығыс үшін диод матрицасы қолданылады трезмер кескінін шығару үшін платформада айналу. Кемшілігі соңынан бақылау кезінде кескін жоғалады және матрицаның жазықтығы келесі қабатты жабады. Сондықтан кескінді көп қабатты цилиндрлік бетке шығару керек мен POV эффектін секундына 24 кадрға қолданамын. Келесі қабат бітеліп қалмас үшін жарық диодтарының жұқа сызығын мүмкіндігінше пайдалану керек [12].

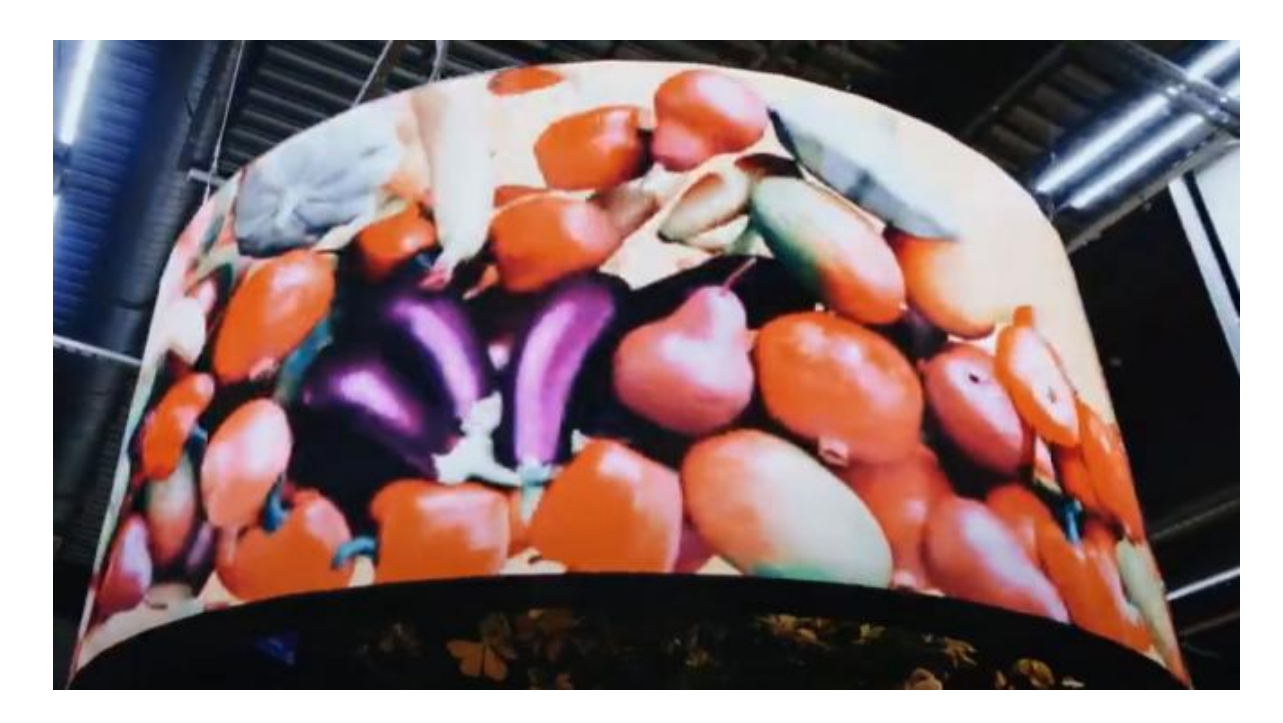

1.4 - сурет – Шеңберге бекітілген тікбұрышты матрицалардан жиналған цилиндрлік дисплей

Бұл суретте шеңберге бекітілген тікбұрышты матрицалардан жиналған цилиндрлік дисплейдің мысалы келтірілген. Бұл дисплейдің жетіспеушілігі энергияны көп тұтыну және көрінетін ішкі қабаттарды құру мүмкін еместігі.

Бұл суретте үш сызғыштан тұратын цилиндрлік дисплейдің мысалы келтірілген. Айналу кезінде цилиндрлік кескін пайда болады. Бұл шешімнің айрықша ерекшелігі-ішкі қабаттардың көрінуі, бұл 3D дисплейді ішкі қабаттардың максималды санымен бір пиксель қадамымен жинауға мүмкіндік береді [3].

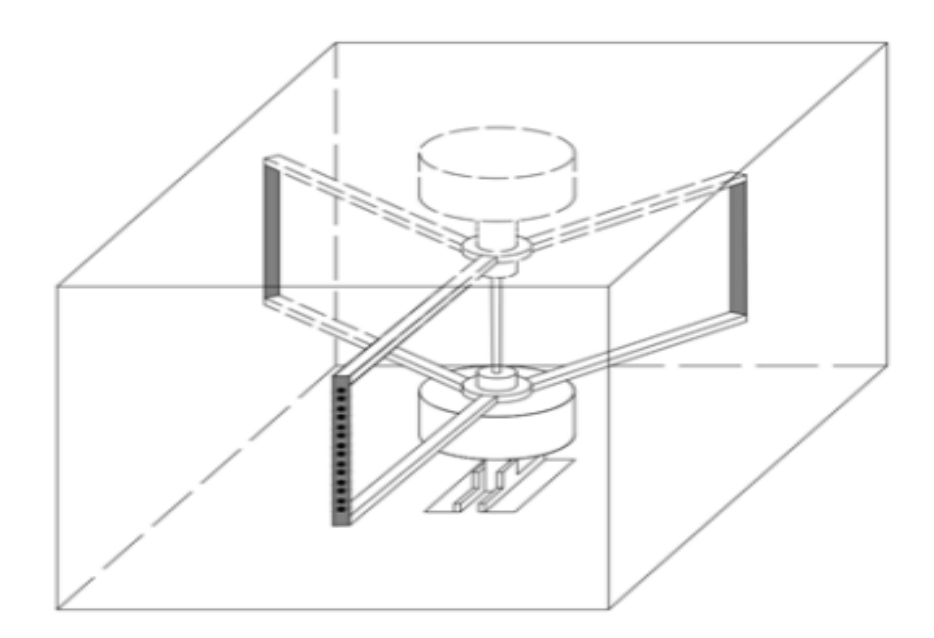

1.5 - сурет – Бір қабатты цилиндрлік дисплейдің жалпы көрінісі

Бұл цилиндрлік дисплейдің басты ерекшелігі - үш сызғыштағы түйреуішті қолдана отырып, толық өлшемді цилиндрлік кескіннің шығуы.

Жарқылдың сапасы мен жарықтығын сақтай отырып, энергияны тұтыну жүздеген есе азаяды. Бұл жағдайда ішкі қабат көрінеді, бұл 3D дисплей жасауға мүмкіндік береді [9].

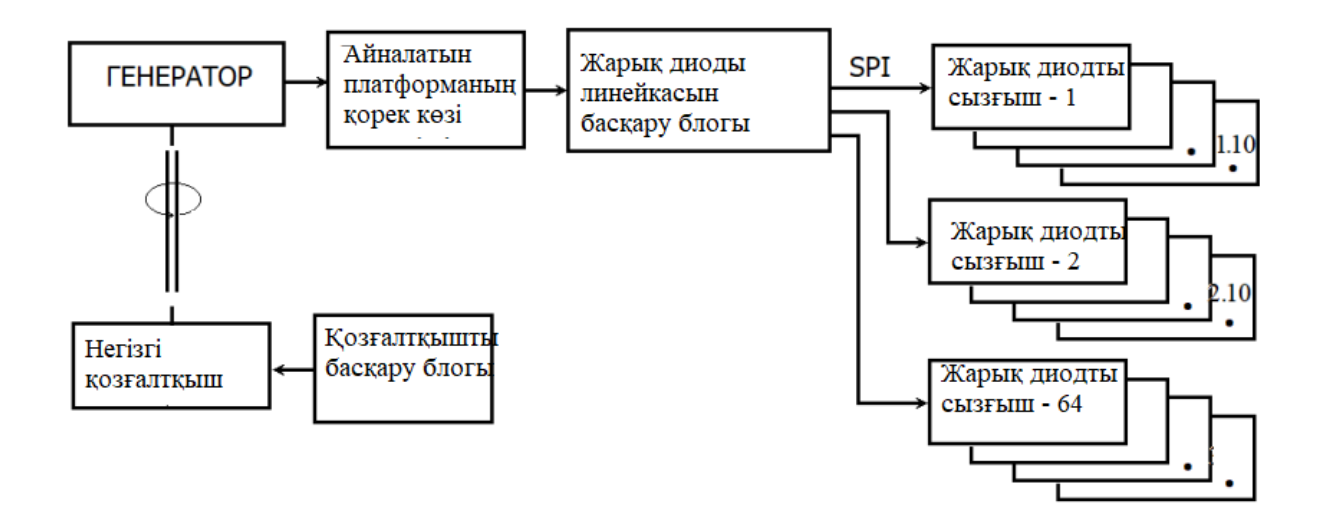

1.6 - сурет – Цилиндрлік дисплейдің құрылымдық схемасы

Бұл суретте он қабаттан тұратын 3D дисплейдің құрылымдық диаграммасы көрсетілген.

**1.4 Тапсырманың қойылымы және іске асыру нұсқалары** 

Цилиндрлік дисплейді жобалау және жасау үшін келесі жұмыстарды орындау қажет:

1) Таңдалған жарық диодының түріне және өлшемдеріне, сондай-ақ жақтау өлшеміне байланысты цилиндр шеңберін есептеңіз;

2) MR4 стандартындағы кескін шығысының уақыт параметрлерін есептеңіз;

3) Жарықдиодты сызғыштың құрылымдық және принциптік электр схемасын жасаңыз;

4) Цилиндрлік дисплейдің прототипін жасаңыз және кескінді шығару үшін эксперименттік зерттеу жүргізіңіз.

Жалпы, іске асырудың нұсқалары екі санатқа бөлінеді:

1) Қандай Чип қолданылады: TLC5940 немесе 74HC595?

2) Схеманы жасауға болатын әдіс .

Ретімен бастайық. Менің тақырыбымда схема PWM драйверімен жасалатыны көрсетілген. Бұл үшін TLC5940 ыңғайлы, өйткені ол LED үшін 16 арналы драйвер болып табылады [4].

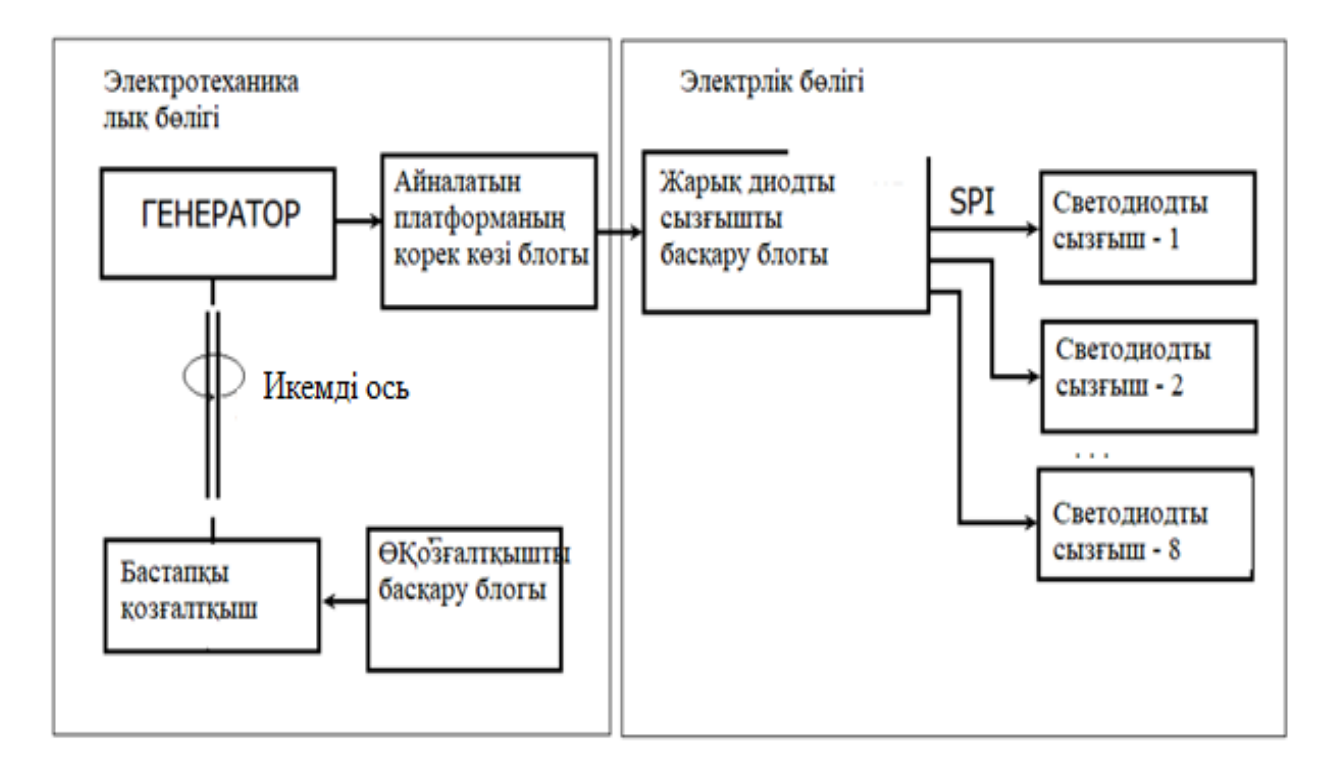

1.7 - сурет – Цилиндрлік көп қабатты дисплейдің жалпы құрылымдық схемасы

#### **2 TLC5940 жарық диоды драйвері**

Суретте көрсетілгендей, цилиндрлік дисплей екі негізгі бөліктен тұрады: электромеханикалық жарық диодтары бар сызғыштардың айналуын қамтамасыз ету және микроконтроллермен жұмыс істейтін үш жарық диодты сызғыштары бар электр бөлігі мен электронды бөліктің қуат көзі.

240 жарықдиодты басқару үшін біз TLC5940 чипін қолданамыз.

#### **2.1 TLC5940 микросхемасын талдау**

TLC5940 -16 арналы тұрақты ток LED драйвері. Әр арна үшін 4096 сатылы PWM жарықтық реттегіші сұр және 64 сатылы тұрақты ток реттегіші бар. Бұл жарықтықты нүктелік түзету бар дегенді білдіреді.

Енді оның блок-схемасын қарастырған жөн (2.1-сурет).

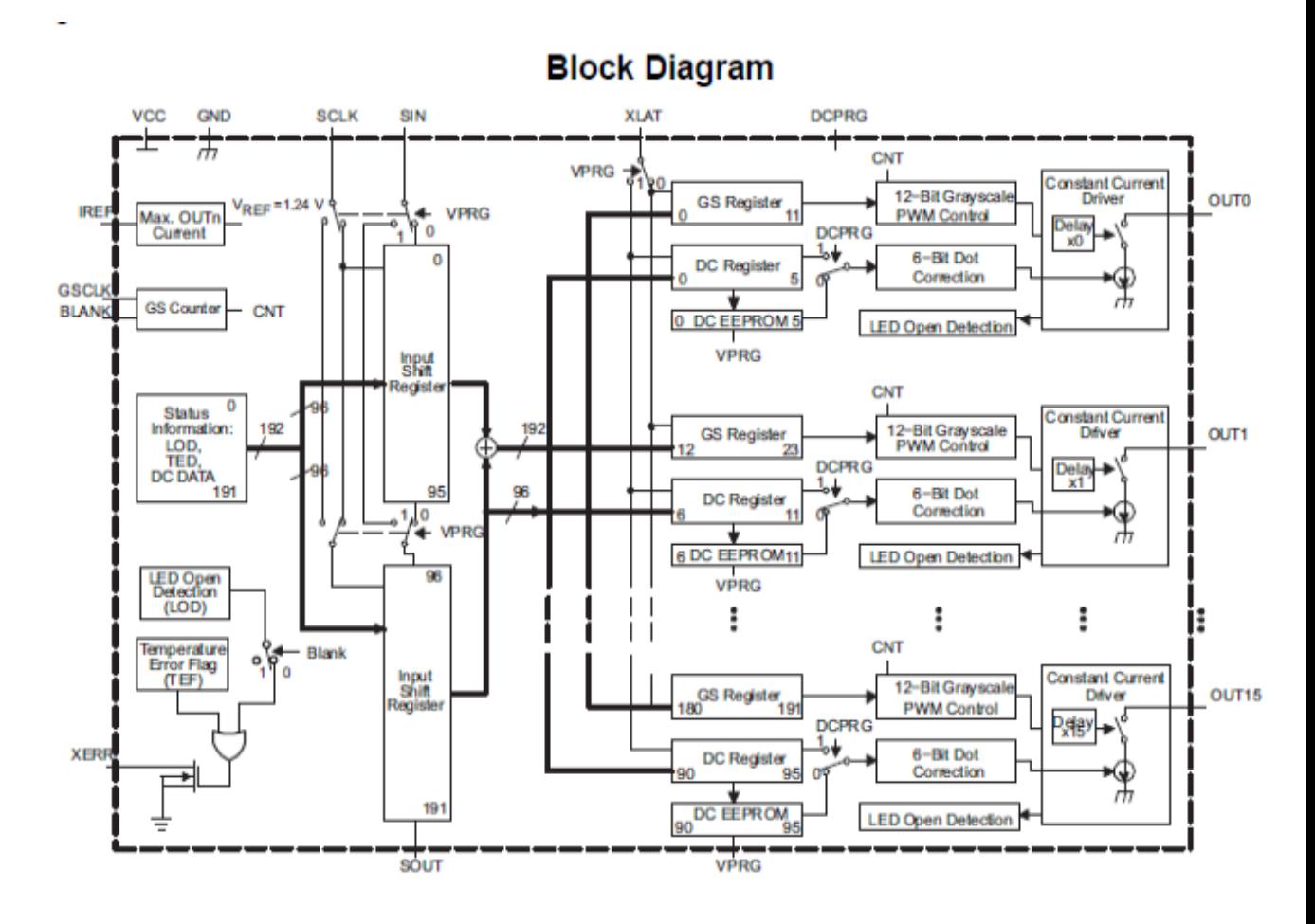

2.1 - сурет – TLC5940 Блок схемасы

Жылжымалы регистрлерден басты артықшылығы-екі 12 биттік регистрлердің болуы. SPI автобусындағы 16 регистрдің бірінші тобы 192 биттік деректерді қабылдайды, содан кейін оларды 16 светодиодтың әрқайсысын қосатын және олардың жарықтығын PWM сигналымен басқаратын екінші

регистрлер тобына жібереді. Яғни, деректерді қабылдау және оларды қосу параллель жүреді бұл деректерді берудің жоғары жылдамдығына қол жеткізуге мүмкіндік береді [5].

Ол келесі принцип бойынша жұмыс істейді: VCC және dcprg қуат, GND және vprg жерге қосылады. SI, SCLK, BLANK, XLAT кірістеріне SPI сигналдары беріледі. CLK кірісіне арнаның PWM сигналы беріледі. Out жарық диодты шығысы. Түйреуіштер келесідей көрінеді (2.2 - сурет).

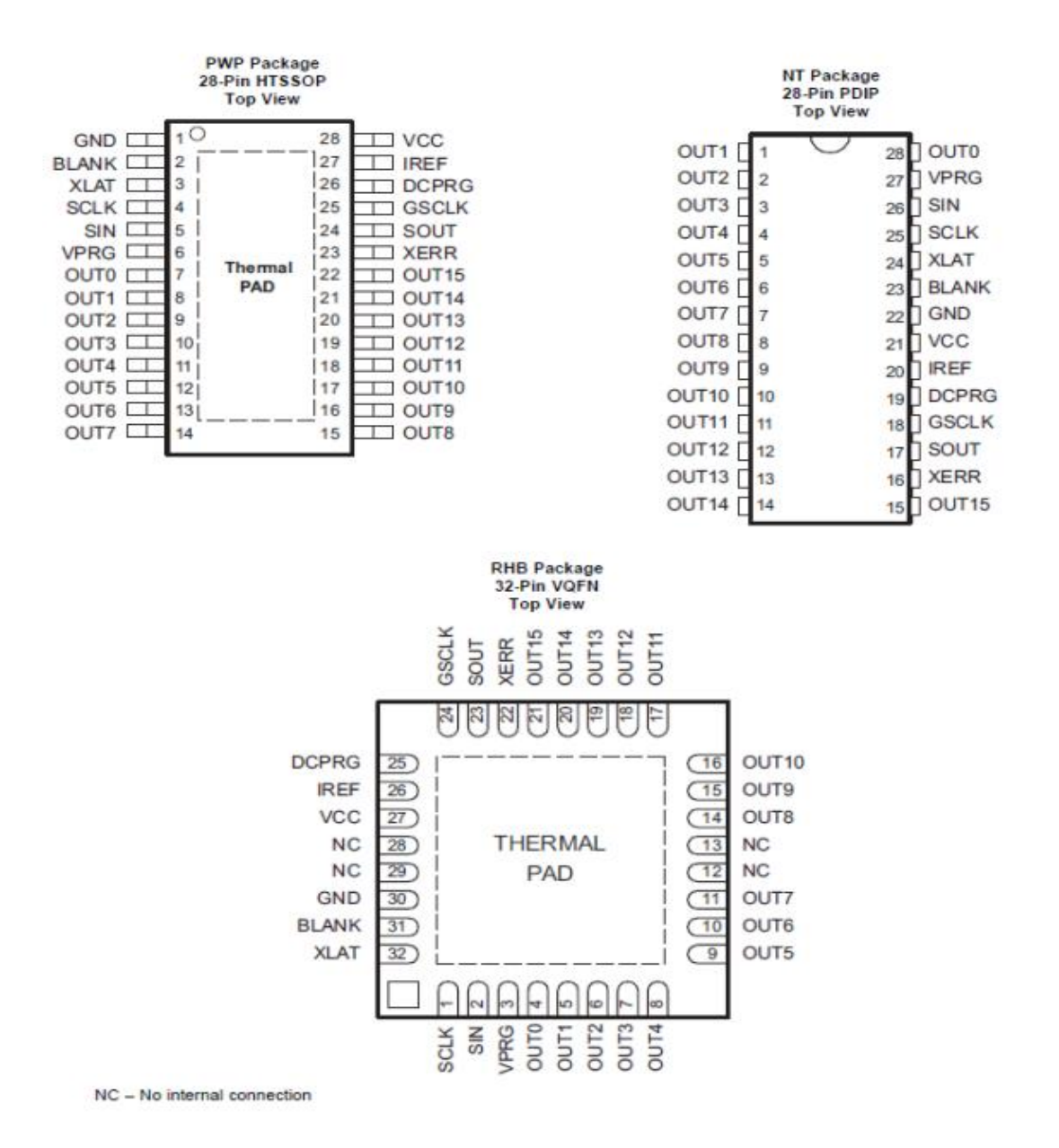

2.2 - сурет – TLC5940 пиндері әр түрлі жағдайда

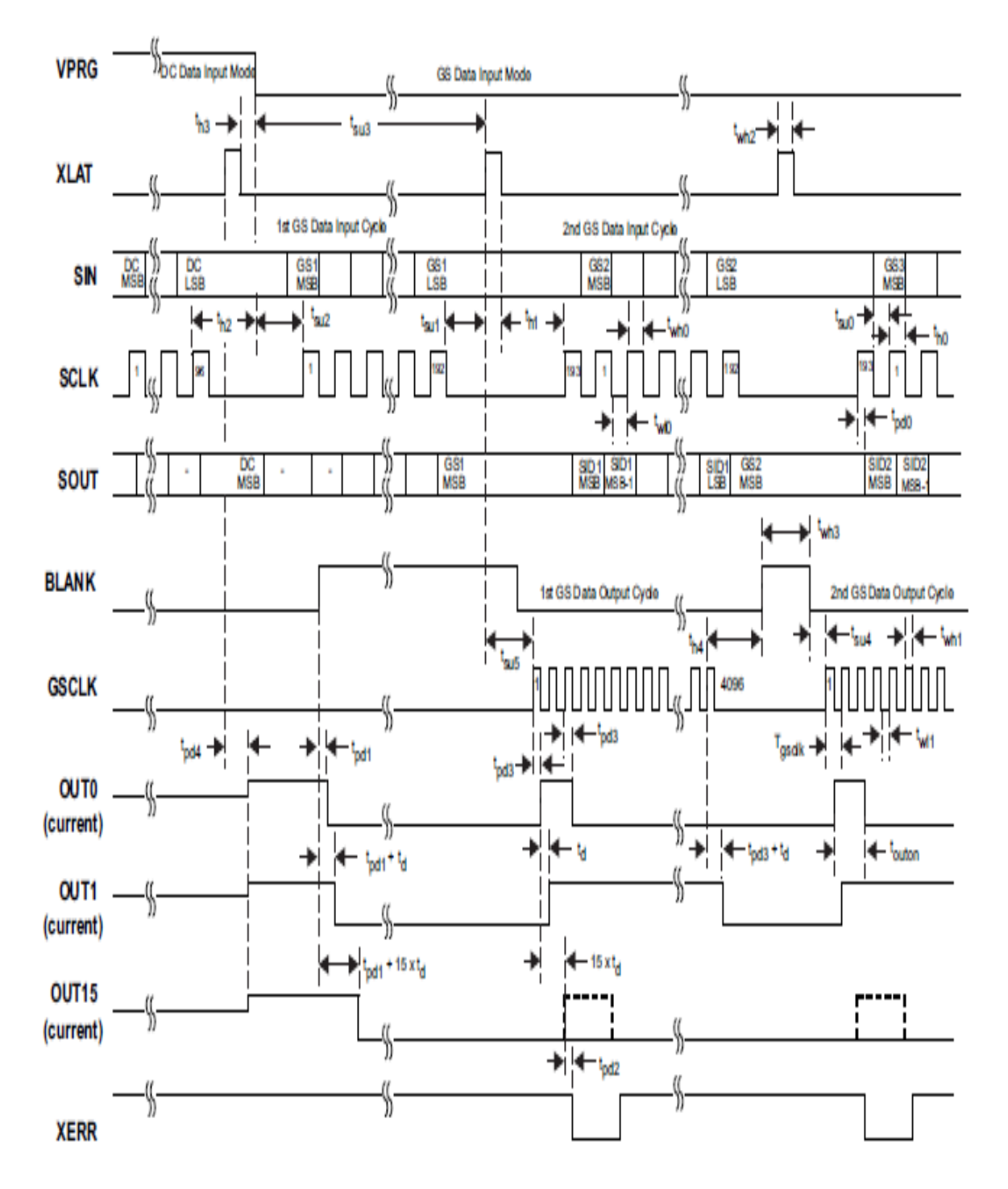

2.3 - сурет – TLC5940 уақыт кестесі

Бұрын айтылғандай, TLC5940 келесідей сериялық интерфейске ие (2.4 сурет):

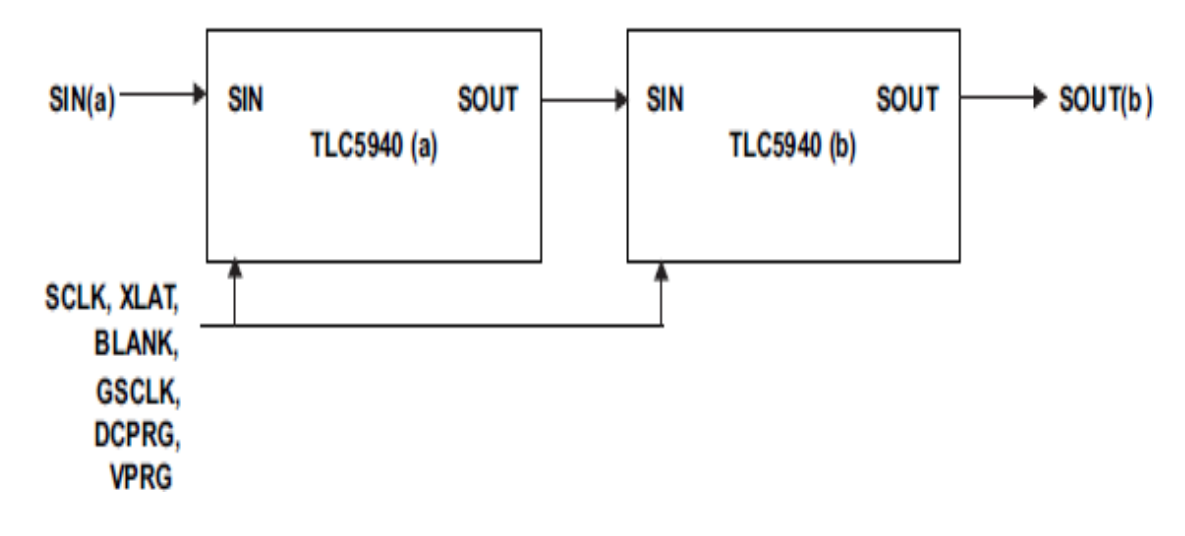

2.4 - сурет - Сериялық интерфейс

Arduino қосылу схемасы бар.

Көріп отырғаныңыздай, PWM драйверінен басқа тізбекте резисторлар да қажет.

1) IREF: берілген кіріске қосылған 2К резистор қажет жерге қосу.

Неліктен 2 кОм? Бұл мән 1 фомула бойынша есептеледі:

$$
Imax = \frac{Vref}{Riref} * 31.5 \tag{2.1}
$$

Imax мәні 5 мА мен 120 мА аралығында болуы керек.

Резисторларды таңдау туралы толығырақ графиктен білуге болады (2.5 сурет);

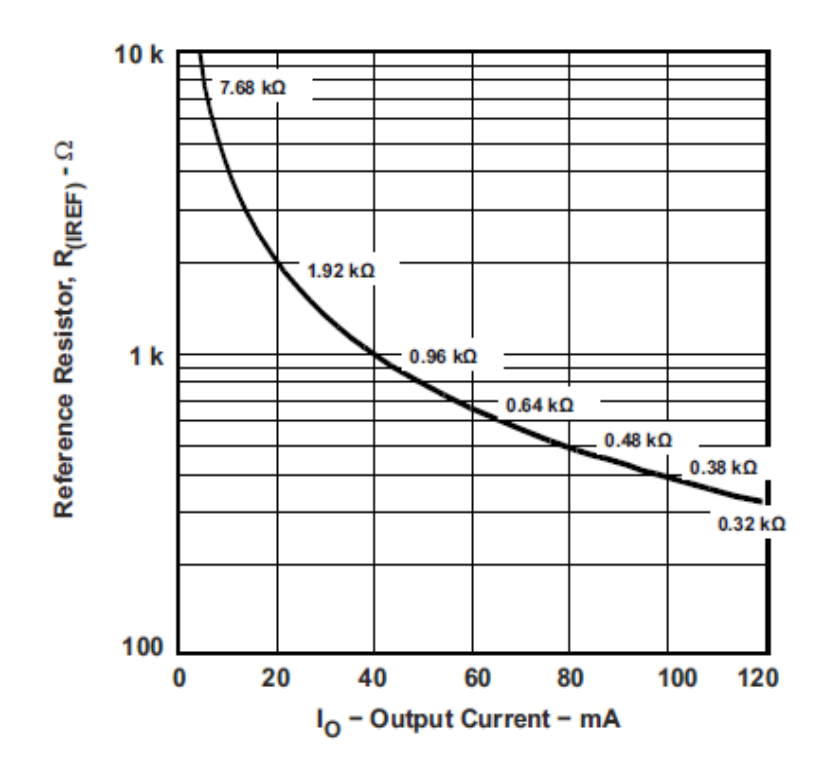

2.5 - сурет – IMAX мәнінің резистор мәніне тәуелділігі

2. BLANK: blank кірісі жарық диодтарын жабу және ашу мүмкіндігіне ие. Мысалы, егер BLANK қуатқа 10-ОМ резисторы арқылы қосылған болса, онда жарық диодтары жабылады, ал керісінше, егер BLANK минусқа қосылған болса, онда жарық диодтары қалыпты жағдайда жұмыс істейді [10].

3. Әр светодиодқа шамамен 200 Ом резистор қойылады.

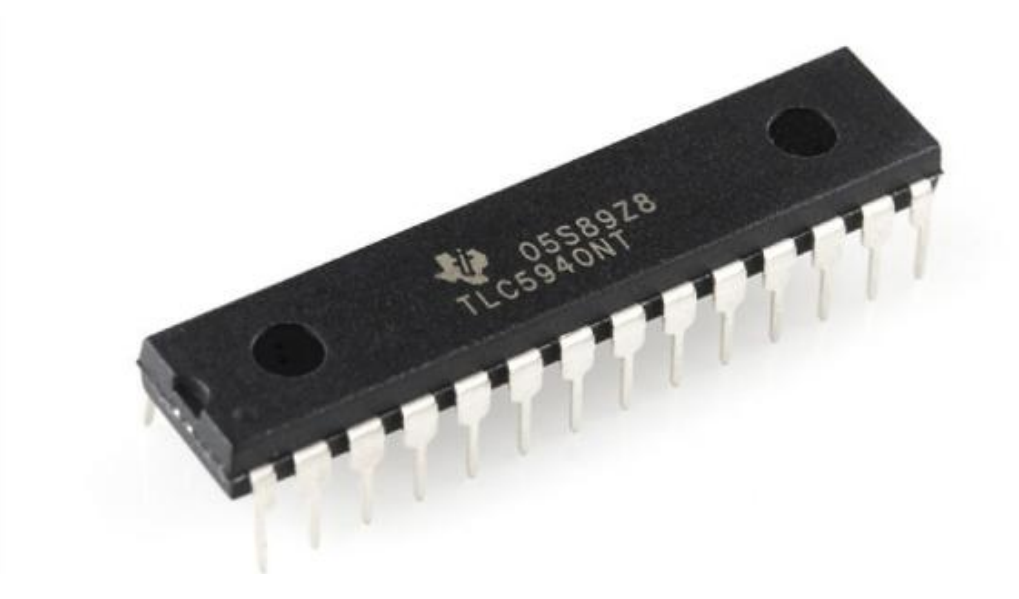

2.6 - сурет – PDIP корпусындағы TLC5940 нақты фотосуреті

### **2.2 Цилиндр өлшемдерін есептеу**

Біз 3D кескінін 240-тан 320 пиксельге дейінгі кадрмен МР4 форматында шығару үшін есептеулер жүргіземіз. Пиксель өлшемдерін анықтайық.

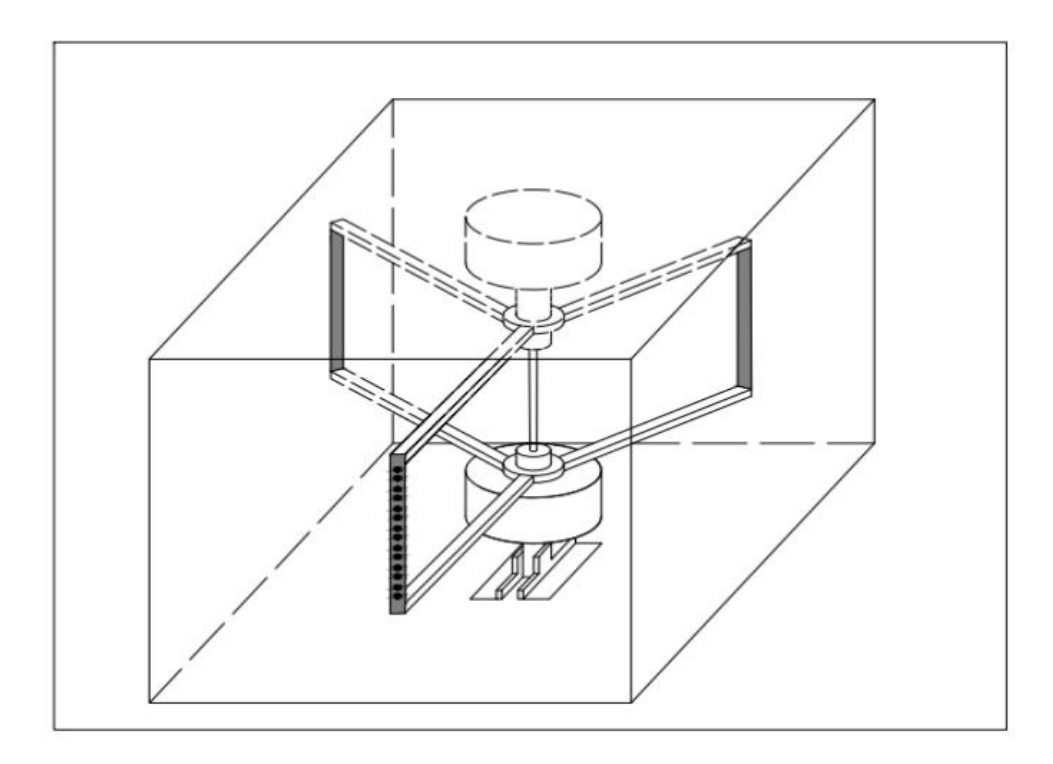

2.7 - сурет – AutoCAD-та жасалған цилиндрлік интерфейс

Қолданыстағы RGB светодиодтардың ішінде ең кішісі-LED smd1515, нақты пиксель өлшемі 1,7-ден 1,7 мм-ге дейін.

Содан кейін сызғыштың ұзындығы немесе кадрдың биіктігі құрастыру:

$$
H=N\times h= 240*1,7=408 \text{ mm.}
$$
 (2.2)

мұндағы n-жолдағы жарық диодтарының саны,

h-жарық диодтары арасындағы қадам немесе қашықтық.

Кадр ұзындығы:

$$
L1 = K \times h = 320 * 1.7 = 544 \text{ MM}.
$$
 (2.3)

мұндағы K-бағандар саны; h-қадам.

Цилиндрде осындай үш кадр болады.

Бұл цилиндрдің шеңберін құрайды:

$$
S3 = L1 \times 3 = 544 \times 3 = 1632 \text{ MM}.
$$
 (2.4)

мұндағы L1-кадрдың ұзындығы.

Цилиндрдің диаметрі:

$$
D3 = S3:p1=1632:3,14=520 \text{ mm}.
$$
 (2.5)

Қалған қабаттар осы цилиндрдің ішінде 2 мм қадаммен орналасады. егер 10 қабат болса, онда қалыңдығы 2 см болады. үш жапырақшаның әрқайсысында ені 3 см және ұзындығы 408 мм болатын он сызғыш болады.

Осылайша, құрылымның өлшемдері анықталды. Қабырғаларының өлшемдері 60 см болатын металл текшенің болуы жеткілікті [3].

Келесі мәселе схемалық болып табылады.

Стандартты 24 кадр / сек кадрды шығару үшін бір кадрды шығару үшін уақыт қажет:

$$
Tk=1000 \text{ ms}:24=1000:24=41,7 \text{ min,micekyHJ}. \tag{2.6}
$$

Бір бағанды шығару үшін:

Tau=Tk:m=41700:320=133,3 микросекунд. (2.7)

мұндағы Tk-MP4 форматындағы бір кадрдың шығу уақыты, m-бағандар саны.

Осылайша, үш түстен тұратын бір сызғышқа деректерді шығару уақыты 133 микросекундпен шектеледі. Мұны бір цикл ретінде анықтаймыз, 240 түсті жарықдиодты сызғыштың тұтану уақыты.

Жарықдиодты драйвер ретінде біз TLC5940 чипін қолданамыз.

Таңдау PWM басқару үшін деректерді жүктеу процесі және жарық диодтарының тұтануын өзі параллель орындайтындығына негізделген бұл деректерді берудің жоғары жылдамдығын және сызғыштың үздіксіз жұмыс істеуін қамтамасыз етеді. Сонымен қатар, POV әсеріне байланысты бақылаушы адамның көру каналының инерциясы арқылы бүкіл кадрдың тұтас бейнесін көреді [8].

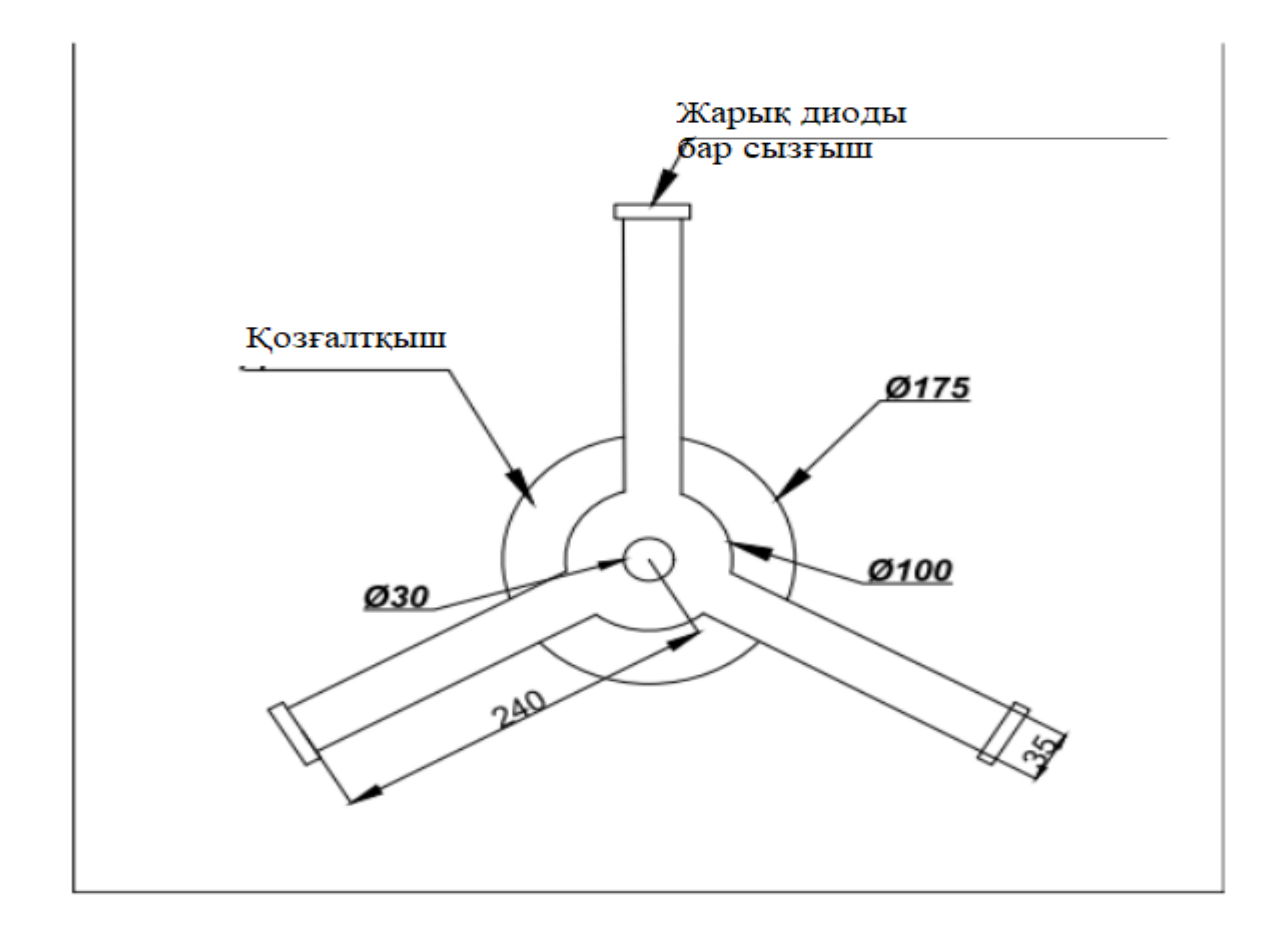

2.8 - сурет – Цилиндрлік дисплей. Жоғарыдан көрініс

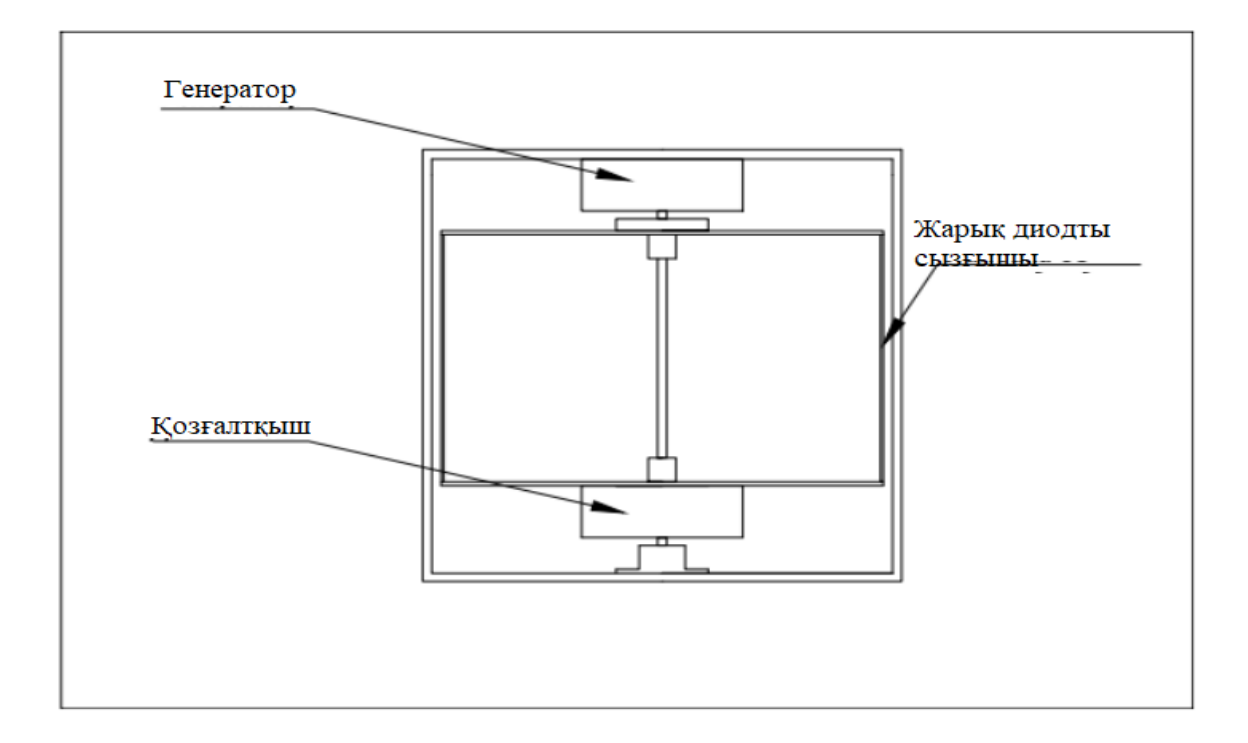

2.9 - сурет - Цилиндрлік дисплей. Бүйірлік көрініс

Минутына қанша айналым қажет екенін есептеуге болады: Бір кадрға қанша уақыт кетеді

1000:24=41.66мсек

360 пиксель

41.66:360=115 мксек

1 айналым 41.66\*3=125 мсек

60000:125=480 минутына айналым. (2.8)

Цилиндрлік дисплейдің жеңілдетілген нұсқасының дизайн сипаттамасы.

3D дисплейдің дизайны-бұл төртбұрышты қиманың Профильді құбырларынан дәнекерленген 50 см қабырғалары бар текше. Төменгі жағында жарықдиодты сызғыштары бар үш сәулелік платформаны айналдыратын 350 Вт төмен шуылсыз коллекторлы қозғалтқыш орналасқан. Әр сызғышта диаметрі 2,5 мм болатын 128 жарық диоды бар. үш сәуленің әрқайсысында 3 мм сдысуы бар мұндай сызғыштар 20 дана. Минутына 480 айналымға айналу 128 - ден 172 пиксельге дейінгі үш секторда үш кадр құрайды. Сызғыштардың қабаттасуының арқасында үш сектордың әрқайсысында үш өлшемді кескін пайда болады. Төрт секторға бөлуге болады [7].

Біз кадрдың өлшемін 128-ден 172 пиксельге 2,54 ММ қадаммен есептейміз. Кадр биіктігі:

$$
H = n \times h = 128 \times 2,54 = 325,12 \text{ mm}.
$$
 (2.9)

мұндағы n-жарық диодтарының саны,

h-қадам, яғни жарық диодтары арасындағы қашықтық.

Кадр ұзындығы

$$
L1=k\times h=72\times 2,54=436,88 \text{ mm}
$$
 (2.10)

мұндағы k – кадрдағы бағандар саны,

h - қадам.

Үш кадр ұзындығы:

$$
L3 = L1 \times 3 = 436,88 \times 3 = 1310,64 \text{ mm.}
$$
 (2.11)

Төрт кадр ұзындығы:

L4=L1×4=  $436,880 \times 4.0 = 1747,520$  MM. (2.12)

Үш секторлы цилиндр диаметрі:

$$
D3=L3:pi=1310,640:3,14,0=417,40 \text{ mm}
$$
 (2.13)

Төрт секторлы цилиндр диаметрі:

$$
D4=L4:pi=1747,520:3,140=556,530 \text{ mm.}
$$
 (2.14)

Осылайша, екі нұсқаның биіктігі дөңгелектелген түрде 330,0 мм болады. үш секторлы цилиндрдің диаметрі 420,0 мм, ал төрт секторлы цилиндр 560,0 мм болады.

Текше түріндегі металл құрылымның өлшемі екінші жағдайда 60,0×60,0×60,0 см құрайды.

3D дисплейдің прототипін жасау бір қабатты цилиндрлік дисплейді жобалаудан және жобалаудан басталуы керек, оны толық түсті көп қабатты 3D дисплейге айналдыру мүмкіндігі аз.

## **3 Жарықдиодты сызғышты жасау және сынау**

Жарықдиодты сызғыш диаметрі 2,5 мм болатын 64 ақ жарықдиодты болады. басқару үшін төрт TLC5940 чипі қолданылады.

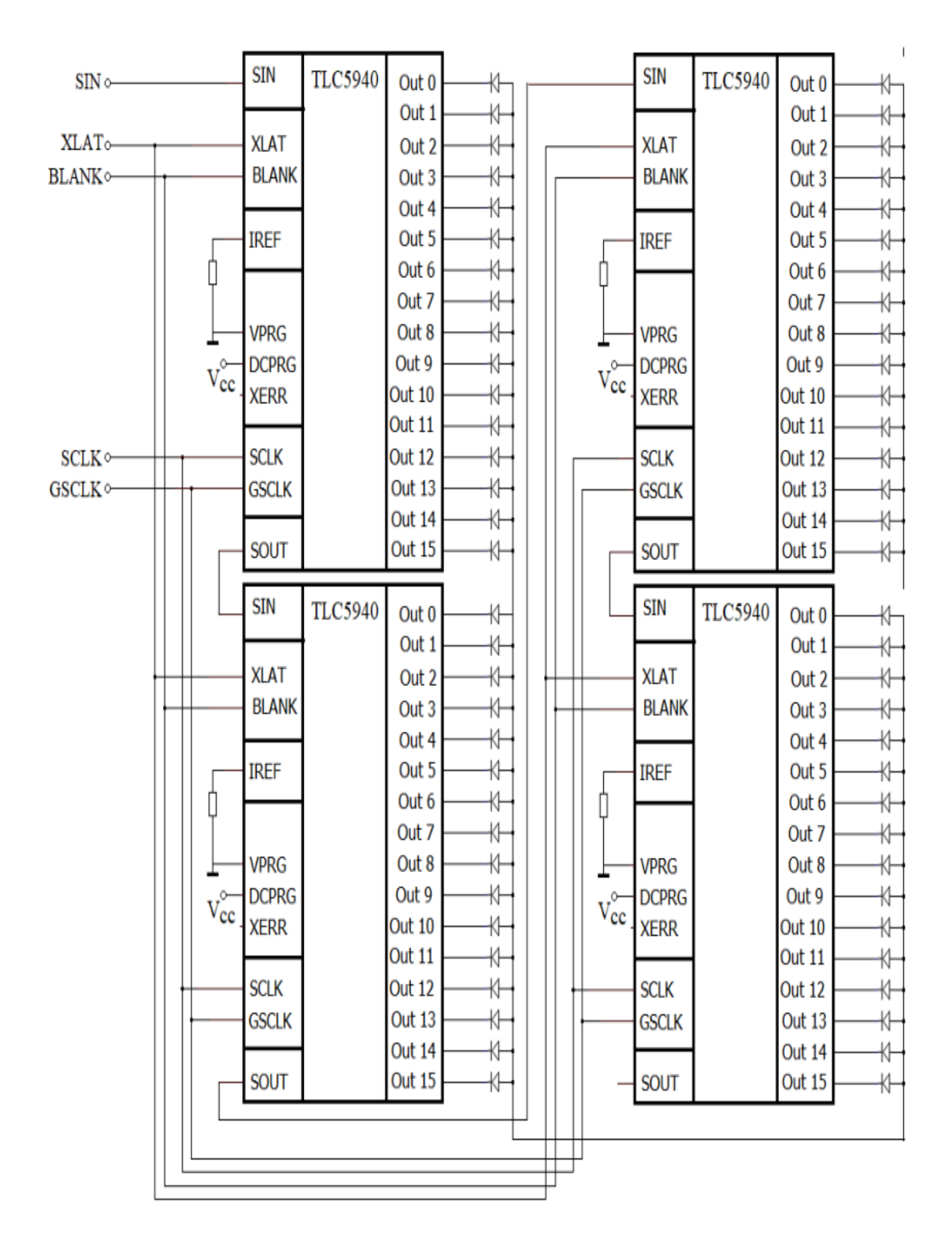

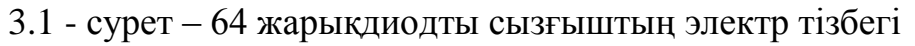

Бұл суретте ақ түсті 64 жарықдиодты сызғыштың электр схемасы көрсетілген. Бастапқы материал ретінде диаметрі үш миллиметр болатын жарық диоды қолданылады. Бірақ пиксель диаметрін кішірек өлшемге дейін азайту үшін жарықдиодты шамдардың бүйірлері 2,5 мм-ге дейін ағызылды. барлық 64 жарықдиодты шамдар 2,54 ММ қадаммен сызғышта орналасқан. сызғыштың жалпы ұзындығы 163 ММ.

Дамығаннан кейін 64 жарықдиодты сызғыштың электр схемасы жобаланған Sprint Layout ПХД өзі және лазермен ойылған cnc3018 көмегімен бір қабатты ПХД жасалды және дәнекерлеу арқылы жиналды дайын сызғыш. Arduino Nano микроконтроллерін қосқаннан кейін желінің өнімділігі тексерілді [6].

#### **3.1 Sprint Layout**

ПХД әзірлеу үш бағдарламамен танысудан басталды: Sprint Layout, Flatcam.Candle .

Sprint Layout-тан бастайық. Бұл ПХД-ны қолмен жасауға арналған бағдарлама. Ол оны қолданудың қарапайымдылығына немесе қарапайым тілмен айтқанда userfriendly-ге болды. Ол үшін Sprint Layout бағдарламасының терезесін қарастырайық (3.1-сурет):

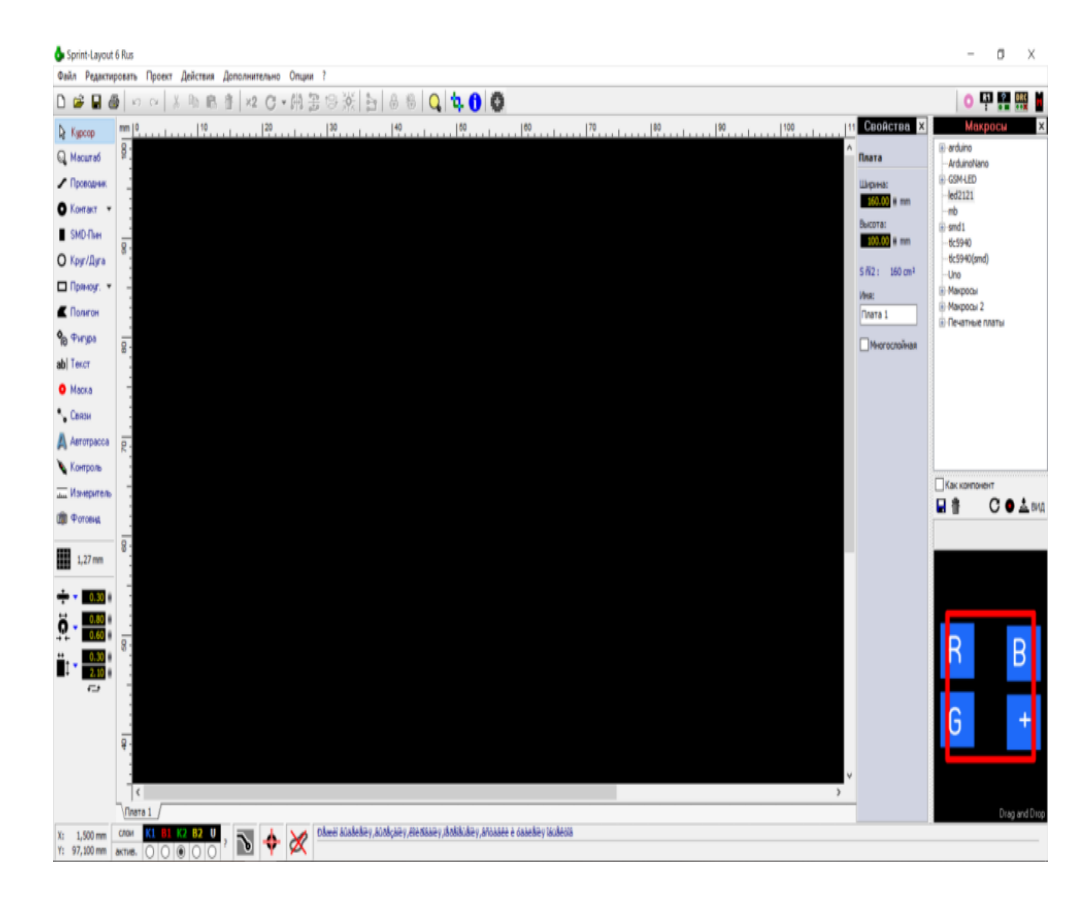

#### 3.2 - сурет – Sprint Layout бағдарламасының терезесі

Сол жақта сіз тақталарды өңдеу және салу үшін қажетті терезені көре аласыз. Біз мұқият талдаймыз :

1) Курсор-бұл тінтуір курсоры, оның көмегімен сіз қалаған элементті таңдай аласыз немесе бірнешеуін таңдай аласыз . Өткізгіш сызықтарды да өзгертуге болады.

2) Масштаб - бұл тақтаны масштабтауға жауапты функция . Мысалы, элементті дәл қою қажет болатын кездер болады, ол үшін масштаб қолданылады.

3) Өткізгіш-элементтер арасында өткізгіштің байланыстырушы сызығын жүргізуге мүмкіндік беретін функция .

4) Контакт және SMD түйреуіш-бұл контактіні қажетті пішін мен өлшемге енгізуге болатын мүмкіндік

5) Шеңбер/доға және тіктөртбұрыш, Фигура-бұл тақтаға салуға болатын геометриялық фигуралар

6) Көпбұрыш-бұл сызықтың осы аймағын жай ғана қосу арқылы аймақты қажетті түспен бояуға мүмкіндік беретін функция

7) Мәтін-бұл мәтінді тақтаға қоюға болатын функция

8) Байланыстар-секіргішті өткізуге мүмкіндік беретін функция

9) Бақылау-мультиметрдегі қоңырауға ұқсайтын функция

10) Есептегіш-өлшеуге жауап беретін функция элементтер арасындағы қашықтық.

11) Фотоид-бұл схеманы көруге мүмкіндік беретін жолдарға қарамастан тақтадағы элементтерді көруге көмектесетін мүмкіндік .

12) Қадам өлшемі

13) Жолдың қалыңдығы, байланыс мөлшері

Оң жақта қасиеттер мен макростар терезелері орналасқан. Макростарэлементтердің сақталған суреттері

Төменгі жағында қабаттар тақтасы. Яғни, Sprint Layout фотошоп сияқты жұмыс істейді.

Жоғарғы жағында файлды Басқару тақтасы бар.

Көріп отырғаныңыздай, бағдарламаны пайдалану өте оңай. Әрі қарай, іс жүзінде мен сызбаны қалай салуға болатындығын зерттей бастадым. Ғылыми жетекші мен Sprint Layout-та салған сызбаны жасауға көмектесті (3.2-сурет).

Мұғалімнен кеңес алғаннан кейін мен бірнеше күннен кейін екінші схеманы салдым (3.2-сурет):

Схема толығымен жұмыс істеді, кейбір сәттерді өңдеп, схеманың соңғы нұсқасына көшті.

### **3.2 ПХД жобалау**

Бірнеше күннен кейін мен схеманы салдым (3.3-сурет). Барлығын ескере отырып, қосылу схемасы және компоненттердің орналасуы. Біз барлық бөліктердің өлшемдерін ескереміз, осылайша бәрінактам етеміз.

Көріп отырғаныңыздай, өткізгіштер мен көпбұрыштар әдетте жасыл түспен ерекшеленеді. Мұның бәрін бөлектеуге болады немесе керісінше тақтадан төменгі панельдің көмегімен алып тастауға болады. Енді Flatcam бағдарламасындағы процесті талдайық.

### **3.3 Flatcam CNC машинасы**

Flatcam фрезерлеуді теңшеуге арналған бағдарлама. Иә, бұл CNC станоктарында фрезерлеу. Мен жұмыс істейтін CNC машинасын талдайық . Бұл CNC3018 (3.3-сурет).

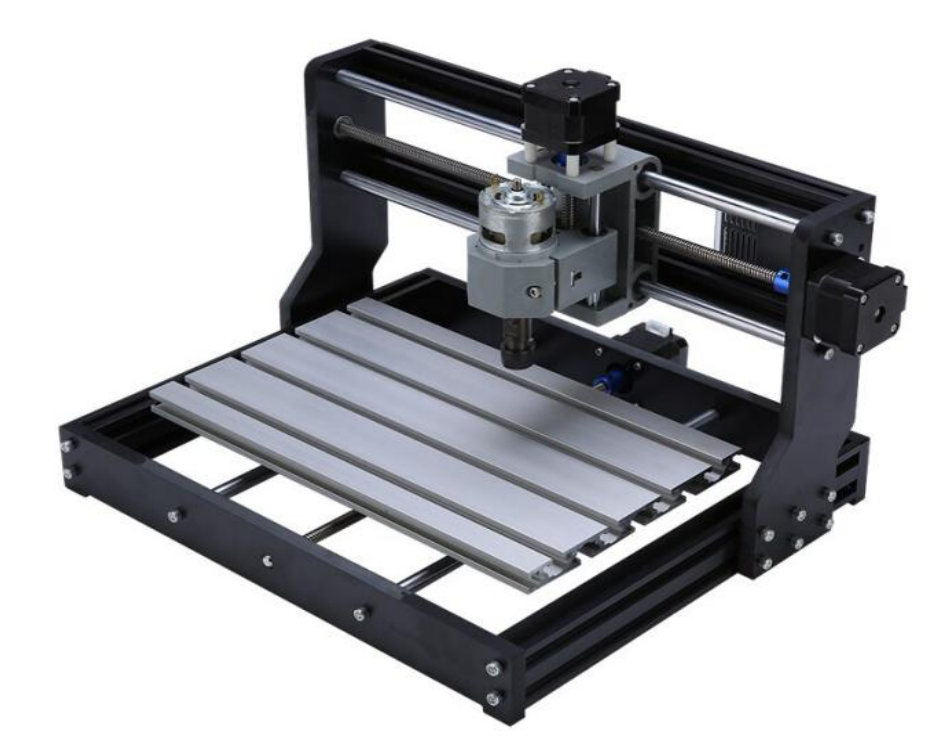

3.3 - сурет – CNC3018

Бұл текстолитке фрезерлеуге мүмкіндік беретін қытайлық лазерлік шағын машина (3.3-сурет )

### **3.4 Баспалық плата жасау**

Баспалық плата жасау осы диодтарды сызғыштың бойына орналастырумен басталады. Лазермен тесу арқылы осы жарык диодтарын орналастырып, пайкаланады.

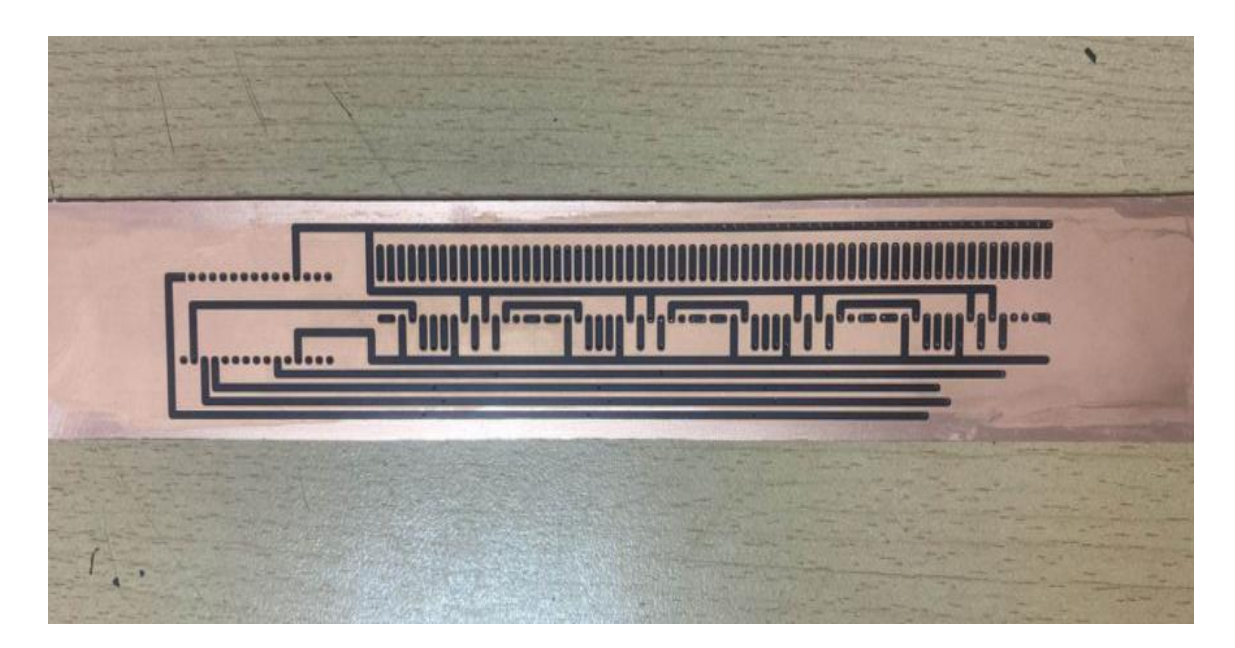

3.4 - сурет – Гравюрадан кейін басылған түрі

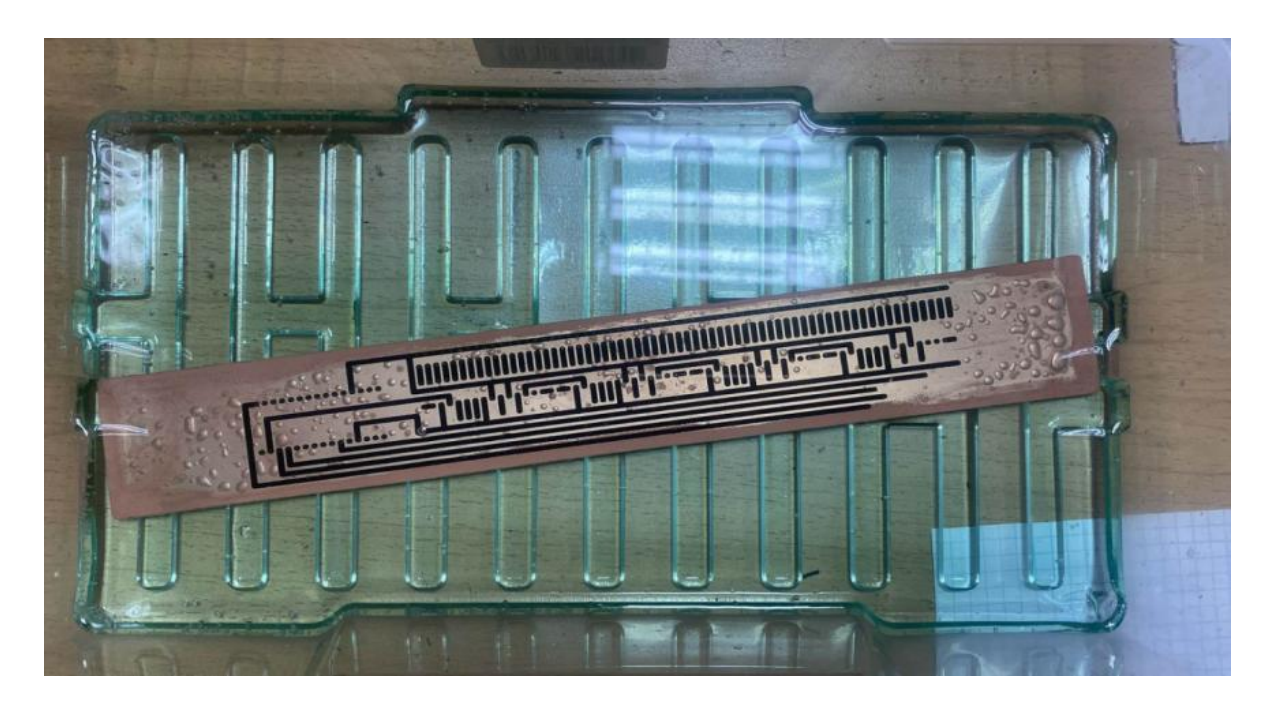

3.5 - сурет – Ойық түрі

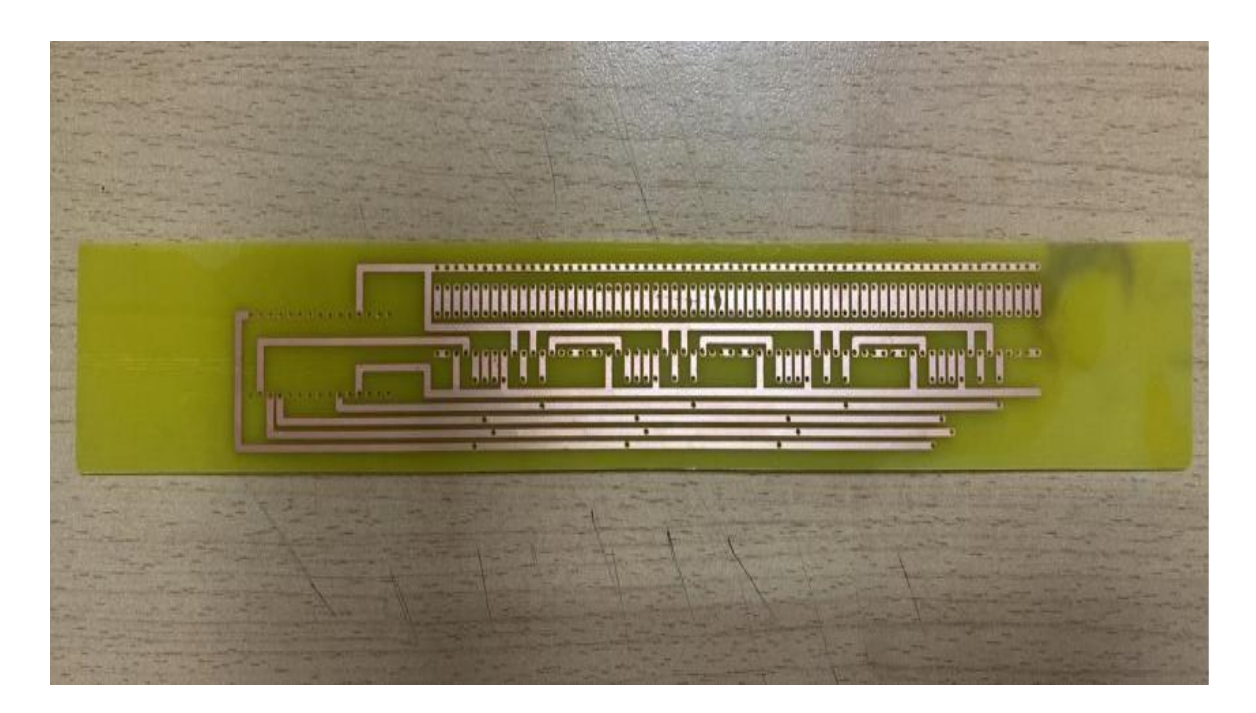

3.6 - сурет – Оюдан кейінгі баспа үстірті

Араластыру үшін сутегі асқын тотығы мен лимон қышқылы қолданылды. Ою уақыты .......

Бұрғылау cnc3018-де TLC5940 чиптері үшін диаметрі 0,8 миллиметр және Arduino nano үшін диаметрі 0,9 мм бұрғылаумен жүргізілді.

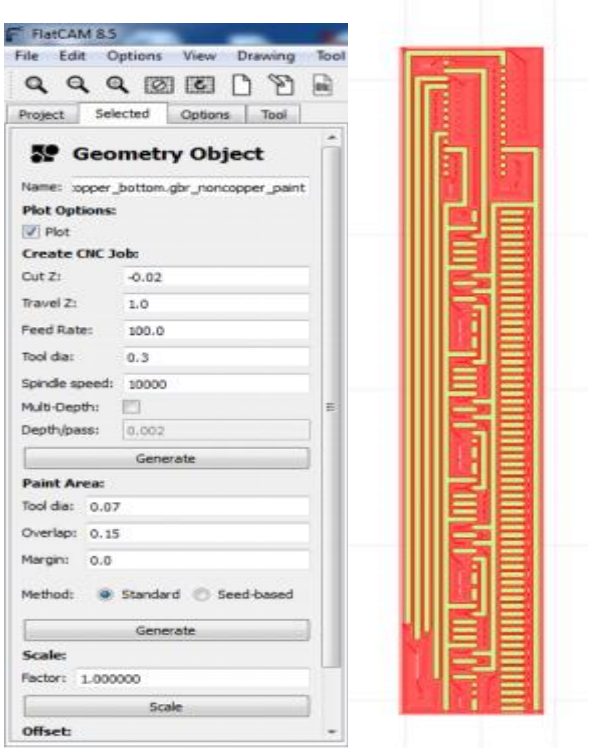

3.7 - сурет – Сызғыш түрі

### **3.5 ПХД құрастыру және сынау**

Менің жұмысым осы печаттық платамен 64 түрлі тусті жарық диодымен сызғышты жасап шығару. Ары қарайғы этап оны цилиндрлік платформаға орналастыру. Ол менің магистерлік жұмысыма ұласуы мүмкін. Ол қазіргі заманғы голографиялық дисплей түрлерін дайындауға мүмкіндік береді.

ПХД құрастырғаннан кейін пауэрбанкті қосу арқылы сызғышты бір жағынан екінші жағына сермеу кезінде шағын мәтін шығарылды.

Келесі қадам үш сызықты бекітетін цилиндрлік дисплейдің прототипіне жиналды және мәтіннің бірнеше жолдары шығарылды.

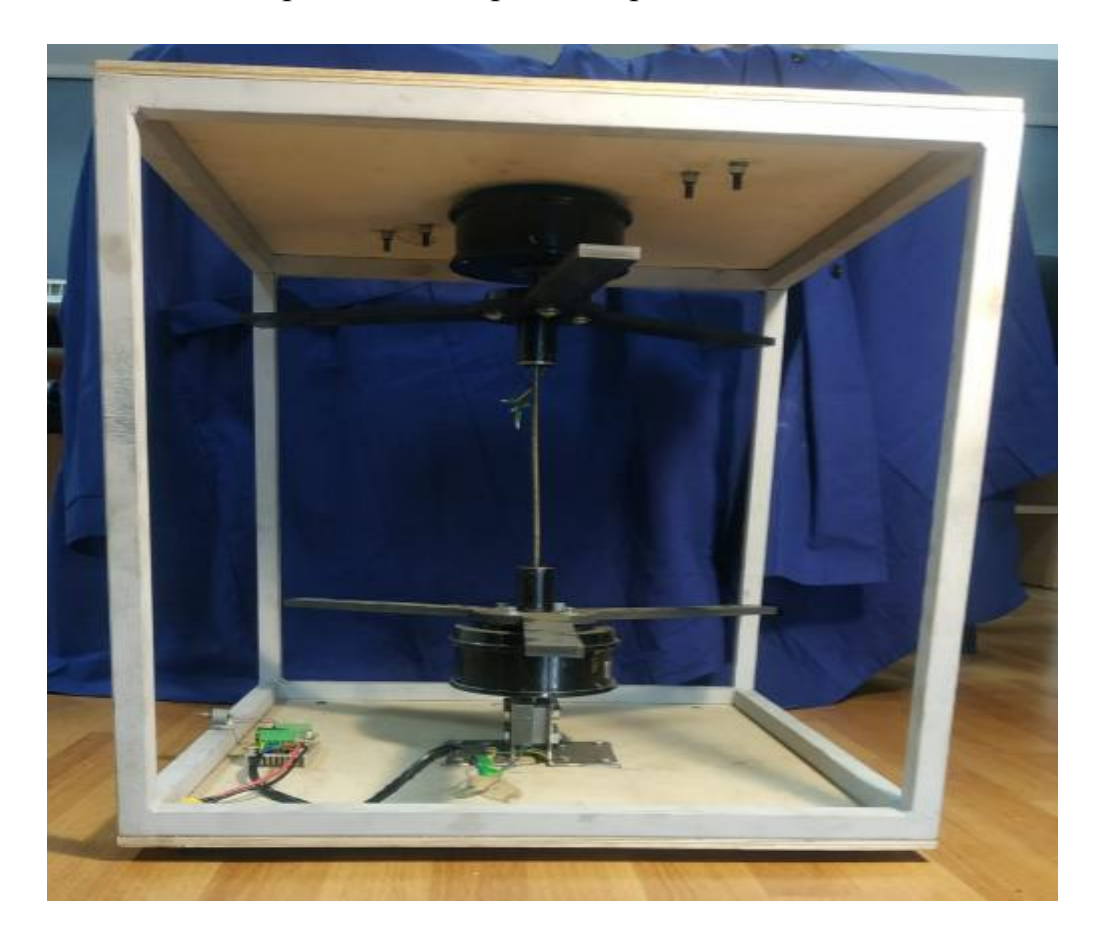

3.8 - сурет – Цилиндрлік дисплейдің жалпы көрінісі

Бұл суретте үш сызғышты бекіту үшін үстіңгі және астыңғы жағында үш жүзі бар цилиндрлік дисплейдің электромеханикалық бөлігінің жалпы көрінісі көрсетілген.

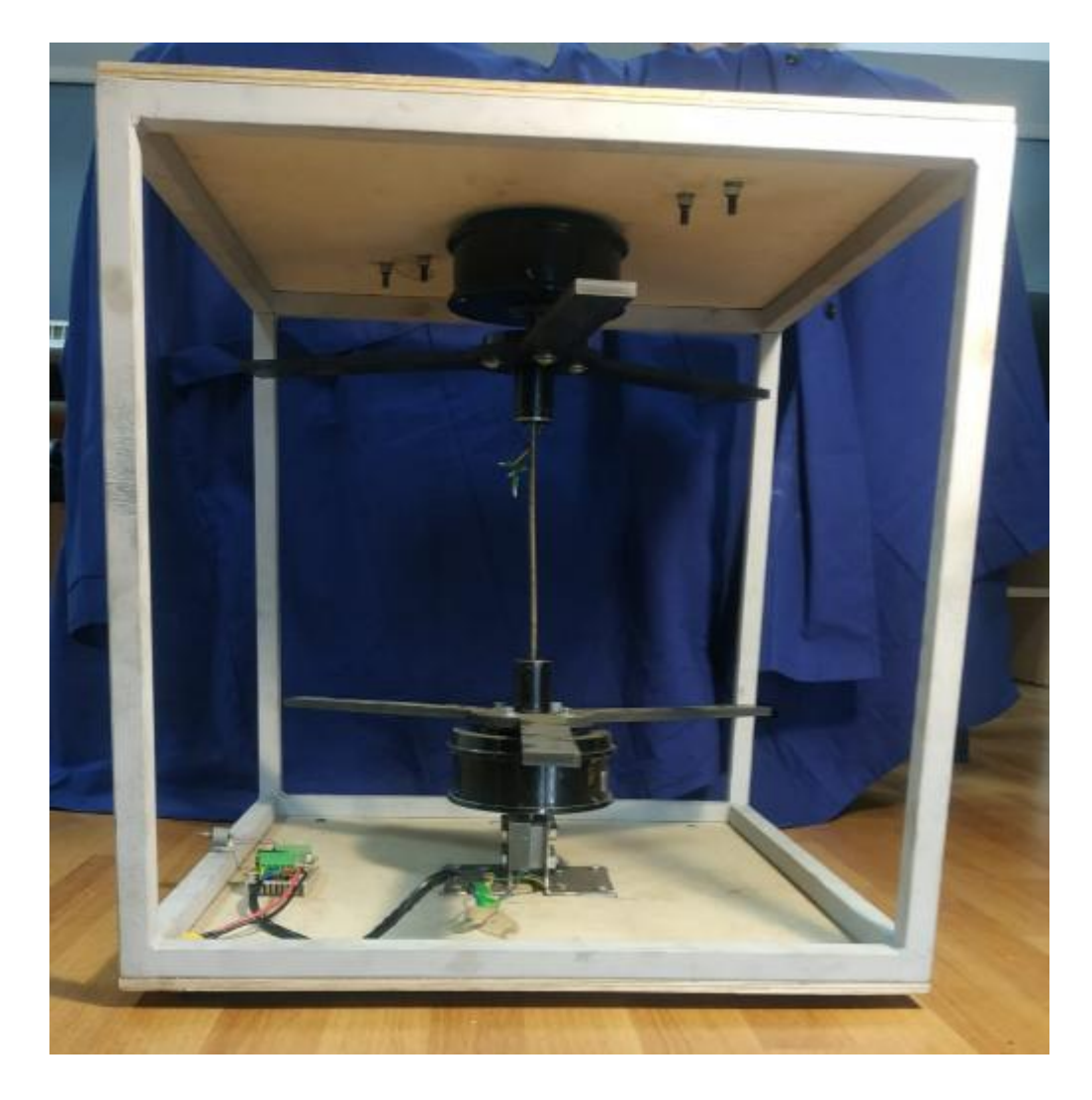

3.9 - сурет – Бекітілген сызғыштары бар цилиндрлік дисплейдің жалпы көрінісі

Бұл суретте цилиндрлік дисплейдің соңғы аяқталған нұсқасы көрсетілген. Жүргізілген эксперимент үш сызғыштың синхронды жұмысын көрсетті орталық процессорды басқару.

## **ҚОРЫТЫНДЫ**

Дипломдық жобамен жұмыс барысында келесі жұмыстар жүргізілді:

1. Жарықдиодты және негізгі жарықдиодты тұтануды басқару драйверіне талдау жасалды.

2. ESP32 орталық процессоры бар үш жарықдиодты сызғыштың басқару блогының құрылымдық схемасы жасалды.

3. 64 түсті светодиодтары бар сызғыштың электр схемасы жасалды.

4. Барлық қажетті бағдарламалармен cnc3018 CNC машинасы игерілді

5. CNC cnc3018 машинасында печаттық плата жасалды.

6. 64 жарықдиодты дәнекерлеу арқылы жинақталған және оның өнімділігі тексерілген

Қорытындылар:

- кәдімгі түсті жарық диодтарын қолдана отырып, цилиндрлік кескінді шығару мүмкіндігі дәлелденді.

- TLC5940 чипін қолдану осы қондырғыда 3D дисплейдің алғашқы үлгісі ретінде көп қабатты цилиндрлік дисплейді жинауға мүмкіндік береді.

АЖЖ ПХД топологиялары. Қолданба тақталарды жобалауға арналған ондаған құралдарды ұсынады: Радиоэлементтерді, тректерді, дәнекерлеу орындарын, бұрғылауды қосу. Мөлдір пленка материалдарында басып шығаруды дайындау функциясы, қабаттарды қолдау кәсіби мамандарды қуантады. Gerber және HPGL файлдарымен жұмыс істеу Sprint-Layout қолданбаларын кеңейтеді: CNC фрезерлеуді макеттен тікелей орындауға мүмкіндік береді.

1 Blundell, BG, (2011). «О трехмерных объемных дисплеях», Walker Wood Ltd. [ISBN](https://ru.wikibrief.org/wiki/ISBN_(identifier)) 9780473193768 . [\(http://www.barrygblundell.com,](http://www.barrygblundell.com/) файл PDF).

2 Бланделл, Б.Г., (2011). «3D-дисплеи и пространственное взаимодействие: изучение науки, искусства, эволюции и использования 3D-технологий, том I: от восприятия к технологиям», Walker Wood Ltd. [ISBN](https://ru.wikibrief.org/wiki/ISBN_(identifier)) 9780473177003 . [\(http://www.barrygblundell.com,](http://www.barrygblundell.com/) файл PDF).

3 Бланделл, Б.Г. и Шварц, А. Дж. (2007). «Улучшенная визуализация: освобождение места для трехмерных изображений», John Wiley Sons. [ISBN](https://ru.wikibrief.org/wiki/ISBN_(identifier)) 0- 471-78629-2 .

4 Бланделл, Б.Г. и Шварц, А. Дж. (2006). Креативные трехмерные дисплеи и интерфейсы взаимодействия: трансдисциплинарный подход, John Wiley Sons. [ISBN](https://ru.wikibrief.org/wiki/ISBN_(identifier)) 0-471-23928-3 . [\(http://www.barrygblundell.com,](http://www.barrygblundell.com/) файл PDF).

5 Бланделл, Б.Г. и Шварц, А.Дж. (2000). Системы объемного трехмерного отображения, John Wiley Sons. [ISBN](https://ru.wikibrief.org/wiki/ISBN_(identifier)) 0-471-23928-3 [\(http://www.barrygblundell.com,](http://www.barrygblundell.com/) файл PDF).

6 Фавалора, GE (2005, август). «Объемные 3D-дисплеи и инфраструктура приложений», Компьютер, 38 (8), 37-44. Иллюстрированный технический обзор современных и исторических объемных трехмерных дисплеев. [Цитирование](https://portal.acm.org/ft_gateway.cfm?id=1083847type=externalcoll=GUIDEdl=GUIDECFID=72565744CFTOKEN=83694390)  [IEEE через ACM.](https://portal.acm.org/ft_gateway.cfm?id=1083847type=externalcoll=GUIDEdl=GUIDECFID=72565744CFTOKEN=83694390)

7 Funk, W. (2008). «Голографика: система производительности объемного синтеза изображений», Proc. SPIE, т. 6803, SPIE - Int'l Soc. для оптики, стереоскопических дисплеев и приложений XIX. [PDF на сайте автора](http://www.hologlyphics.com/Hologlyphics_6803-51.pdf)

8 Халле, М. (1997). «Автостереоскопические дисплеи и компьютерная графика», Компьютерная графика, ACM SIGGRAPH, vol. 31, нет. 2, (стр. 58–62). Вдумчивый и краткий обзор области технологий трехмерного отображения, в частности не объемных дисплеев. [HTML и PDF](http://web.media.mit.edu/~halazar/autostereo/autostereo.html)

9 Хартвиг Р. (1976). Vorrichtung zur Dreidimensionalen Abbildung в Einem Zylindersymmetrischen Abbildungstraum, патент Германии DE2622802C2, подана в 1976 г., выдан в 1983 г. Одна из самых ранних патентных ссылок на трехмерный дисплей с вращающейся спиралью.

10 Honda, T. (2000). Технология трехмерного дисплея, удовлетворяющая «сверхмножеству ракурсов». В Б. Джавиди и Ф. Окано (ред.), Proc. Трехмерное видео и дисплей: устройства и системы, т. CR76, SPIE Press, (стр. 218– 249). [ISBN](https://ru.wikibrief.org/wiki/ISBN_(identifier)) 0-8194-3882-0

11 Langhans, K., Bezecny, D., Homann, D., Bahr, D., Vogt, C., Blohm, К., и Шаршмидт, К.-Х. (1998). [«Новый портативный 3D-дисплей FELIX,](http://www.blohm.onlinehome.de/files/paper_pw_98.pdf)» Proc. SPIE, т. 3296, SPIE - Int'l Soc. for Optical Eng., (стр. 204–216). Включает тщательный обзор литературы по объемным изображениям.

12 Льюис, Дж. Д., Вербер, К. М., и МакГи, Р. Б. (1971). [Настоящий](https://ieeexplore.ieee.org/abstract/document/1476595/)  [трехмерный дисплей,](https://ieeexplore.ieee.org/abstract/document/1476595/) IEEE Trans. Электронные устройства, 18, 724-732. Раннее исследование так называемых твердотельных 3-D дисплеев.

#### **РЕЦЕНЗИЯ**

#### Дипломдык жұмыс

## Оразбеков Әсет Самиғоллаұлы

# 6B07104 - Electronic and Electrical Engineering

## Тақырыбына: «TLC5940 микросхеманы қолдана отырып, 64 түсті жарықдиодты сызғышты жасау»

Орындалды:

парак:

а) графикалық бөлім б) түсініктеме

### бет. ЖҰМЫСҚА ЕСКЕРТУ

Берілген бітіру жұмысында TLC5940 микросхеманы қолдана отырып, 64 түсті жарықдиодты сызғышты жасау туралы ақпарат жиналған. Негізгі олшемдер жүргізіп, параметрлері есептелген. Диодтарды қолдана отырып, дисплей жасау жолдары көрсетіліп, есептеулер жасалған. Жоба сұлба бойынша құрастырылған.

Жарық диоын қолдануды жақсарту мәселелері қарастырылады. Жұмыста жалпы жарық диоды жайында мағлұматтар қарастырылған және оларды колданудың бірнеше әдісі айтылған.

Жарық диодтарына талдау жасалып, осы өлшемдерде олардың тиімділігі анықталды. Сонымен қатар оларды одан әрі пайдалану және жетілдіру бойынша практикалық ұсыныстар беру. Дипломдық жұмыста жарық диодтары есептеулерін. құрылымы сызбасында студент тарапынан  $\Theta$ 3 кандай жақсартулар енгізуі мүмкіндігін көрсете алмаған. Кейбір орфографиялық қателер кездеседі.

Графикалық және мәтіндік материалдар МСТҚ талабына сәйкес жазылған. Бұл дипломдық жоба жоғарғы оқу орындарының талаптарына сай жеткілікті жоғарғы дәрежеде жазылған, алынған нәтижелер жарық диодтарын тиімді пайдаланудағы бағытқа жауап береді.

#### ЖҰМЫСТЫҢ БАҒАСЫ

Жалпы, дипломдық жұмысқа "өте жақсы" (90%) деген баға, ал студент Оразбеков Әсет Самиғоллаұлын 6B07104 - Electronic and Electrical Engineering білім беру бағдарламасының «техника және технологиялар бакалавры» дәрежесіне лайықты деп санаймын.

Репензент «Сайхан кордоржимясы» ЖШС өндіріс брый ипроцерено фроннбасары Алиев  $124$   $\frac{1}{10}$ Ф КазНИТУ 706-17. Рецензия

# ҒЫЛЫМИ ЖЕТЕКШІНІҢ ПІКІРІ

#### Дипломдық жұмыс

## Оразбеков Әсет Самиғоллаұлы

# 6B07104 - Electronic and Electrical Engineering оку бағдарламасы

## Тақырыбы: «TLC5940 микросхеманы қолдана отырып, 64 түсті жарықдиодты сызғышты жасау»

Бұл дипломдық жұмыста TLC5940 микросхеманы қолдану, 64 түсті жарықдиодты сызғышты жасау, пайдаланудың негізгі талаптары, негізгі көрсеткіштері және болашақ ықтимал болатын архитектуралары келтірілген.

Бұл дипломдық жұмыста «TLC5940 микросхеманы қолдана отырып, 64 карастырылды. жасау» такырыбы сызғышты жарықдиодты түсті Салыстырмалы талдау жүргізілді, сонымен қатар көптеген микросхеалар сипаттамалары ұсынылды. Сондай-ақ, жарық диодтардың жұмыс істеу қабілетін едәуір арттыруға болатын нұсқалар ұсынылды.

Дипломдық жұмыста қарастырылған мәселелер өте орынды.

Жаңа технологияны қолдану нұсқалары, жарықдиодтардың маңызды компоненттері, заманауи аспаптарды көрсету өте орынды.

Жалпы, дипломдық жұмысқа "өте жақсы" (90 %) деген баға қойылып, ал студент Оразбеков Әсет Самиғоллаұлы 6B07104 - Electronic and Electrical технологиялар Engineering оку бағдарламасы бойынша техника және «бакалавры» академиялық дәрежесіне ұсынылады.

#### Ғылыми жетекші

ЭТ және ҒТ каф.

кауымдастырылған профессоры,

экон.ғыл.канд. Куттыбаева А.Е.  $(KOJJbI)$ «25» мамыр 2024 ж.

#### Протокол

#### о проверке на наличие неавторизованных заимствований (плагиата)

Автор: Оразбеков Әсет Самиғоллаұлы

Соавтор (если имеется):

Тип работы: Дипломная работа

Название работы: TLC5940 микросхеманы қолдана отырып, 64 түсті жарықдиодты сызғышты жасау

Научный руководитель: Айнур Куттыбаева

Коэффициент Подобия 1:10.5

Коэффициент Подобия 2: 3.3

Микропробелы: 0

Знаки из здругих алфавитов: 0

Интервалы: 0

Белые Знаки: 0

#### После проверки Отчета Подобия было сделано следующее заключение:

У Заимствования, выявленные в работе, является законным и не является плагиатом. Уровень подобия не превышает допустимого предела. Таким образом работа независима и принимается.

Ваимствование не является плагиатом, но превышено пороговое значение уровня подобия. Таким образом работа возвращается на доработку.

Выявлены заимствования и плагиат или преднамеренные текстовые искажения (манипуляции), как предполагаемые попытки укрытия плагиата, которые делают работу противоречащей требованиям приложения 5 приказа 595 МОН РК, закону об авторских и смежных правах РК, а также кодексу этики и процедурам. Таким образом работа не принимается.

□ Обоснование:

Дата

#### Университеттің жүйе администраторы мен Академиялық мәселелер департаменті директорының ұқсастық есебіне талдау хаттамасы

Жүйе администраторы мен Академиялық мәселелер департаментінің директоры көрсетілген еңбекке қатысты дайындалған Плагиаттың алдын алу және анықтау жүйесінің толық ұқсастық есебімен танысқанын мәлімдейді:

Автор: Оразбеков Әсет Самиғоллаұлы

Тақырыбы: ТLC5940 микросхеманы қолдана отырып, 64 түсті жарықдиодты сызғышты жасау

Жетекшісі: Айнур Куттыбаева

1-уксастық коэффициенті (30): 10.5

2-ұқсастық коэффициенті (5): 3.3

Дэйексөз (35): 1.1

Әріптерді ауыстыру: 0

Аралықтар: 0

Шағын кеңістіктер: 0

Ақ белгілер: 0

Ұқсастық есебін талдай отырып, Жүйе администраторы мен Академиялық мәселелер департаментінің директоры келесі шешімдерді мәлімдейді:

√ Ғылыми еңбекте табылған ұқсастықтар плагиат болып есептелмейді. Осыған байланысты жұмыс өз бетінше жазылған болып санала отырып, корғауға жіберіледі.

П Осы жұмыстағы ұқсастықтар плагиат болып есептелмейді, бірақ олардың шамадан тыс көптігі еңбектің құндылығына және автордың ғылыми жүмысты өзі жазғанына қатысты күмән тудырады. Осыған байланысты ұқсастықтарды шектеу мақсатында жұмыс қайта өңдеуге жіберілсін.

Енбекте анықталған ұқсастықтар жосықсыз және плагиаттың белгілері болып саналады немесмэтіндері қасақана бұрмаланып плагиат белгілері жасырылған. Осыған байланысты жұмыс корғауға жіберілмейді.

Негіздеме:

Кафедра менгерушісі $\chi$ А. 05.24.

Күні

#### Протокол

#### о проверке на наличие неавторизованных заимствований (плагиата)

Автор: Оразбеков Әсет Самиғоллаұлы

Соавтор (если имеется):

Тип работы: Дипломная работа

Название работы: TLC5940 микросхеманы қолдана отырып, 64 түсті жарықдиодты сызғышты жасау

Научный руководитель: Айнур Куттыбаева

Коэффициент Подобия 1:10.5

Коэффициент Подобия 2: 3.3

Микропробелы: 0

Знаки из здругих алфавитов: 0

Интервалы: 0

Белые Знаки: 0

После проверки Отчета Подобия было сделано следующее заключение:

√⊿ Заимствования, выявленные в работе, является законным и не является плагиатом. Уровень подобия не превышает допустимого предела. Таким образом работа независима и принимается.

Заимствование не является плагиатом, но превышено пороговое значение уровня подобия. Таким образом работа возвращается на доработку.

Выявлены заимствования и плагиат или преднамеренные текстовые искажения (манипуляции), как предполагаемые попытки укрытия плагиата, которые делают работу противоречащей требованиям приложения 5 приказа 595 МОН РК, закону об авторских и смежных правах РК, а также кодексу этики и процедурам. Таким образом работа не принимается.

П Обоснование:

 $\mu$ ama<br>27.05.24

Off Mapreysa C